# **[MS-OXWSMSHR]: Folder Sharing Web Service Protocol Specification**

#### **Intellectual Property Rights Notice for Open Specifications Documentation**

- **Technical Documentation.** Microsoft publishes Open Specifications documentation for protocols, file formats, languages, standards as well as overviews of the interaction among each of these technologies.
- **Copyrights.** This documentation is covered by Microsoft copyrights. Regardless of any other terms that are contained in the terms of use for the Microsoft website that hosts this documentation, you may make copies of it in order to develop implementations of the technologies described in the Open Specifications and may distribute portions of it in your implementations using these technologies or your documentation as necessary to properly document the implementation. You may also distribute in your implementation, with or without modification, any schema, IDL's, or code samples that are included in the documentation. This permission also applies to any documents that are referenced in the Open Specifications.
- **No Trade Secrets.** Microsoft does not claim any trade secret rights in this documentation.
- **Patents.** Microsoft has patents that may cover your implementations of the technologies described in the Open Specifications. Neither this notice nor Microsoft's delivery of the documentation grants any licenses under those or any other Microsoft patents. However, a given Open Specification may be covered by Microsoft [Open Specification Promise](http://go.microsoft.com/fwlink/?LinkId=214445) or the [Community](http://go.microsoft.com/fwlink/?LinkId=214448)  [Promise.](http://go.microsoft.com/fwlink/?LinkId=214448) If you would prefer a written license, or if the technologies described in the Open Specifications are not covered by the Open Specifications Promise or Community Promise, as applicable, patent licenses are available by contacting ipla@microsoft.com.
- **Trademarks.** The names of companies and products contained in this documentation may be covered by trademarks or similar intellectual property rights. This notice does not grant any licenses under those rights.
- **Fictitious Names.** The example companies, organizations, products, domain names, e-mail addresses, logos, people, places, and events depicted in this documentation are fictitious. No association with any real company, organization, product, domain name, email address, logo, person, place, or event is intended or should be inferred.

**Reservation of Rights.** All other rights are reserved, and this notice does not grant any rights other than specifically described above, whether by implication, estoppel, or otherwise.

**Tools.** The Open Specifications do not require the use of Microsoft programming tools or programming environments in order for you to develop an implementation. If you have access to Microsoft programming tools and environments you are free to take advantage of them. Certain Open Specifications are intended for use in conjunction with publicly available standard specifications and network programming art, and assumes that the reader either is familiar with the aforementioned material or has immediate access to it.

*[MS-OXWSMSHR] — v20121003 Folder Sharing Web Service Protocol Specification* 

*Copyright © 2012 Microsoft Corporation.* 

## **Revision Summary**

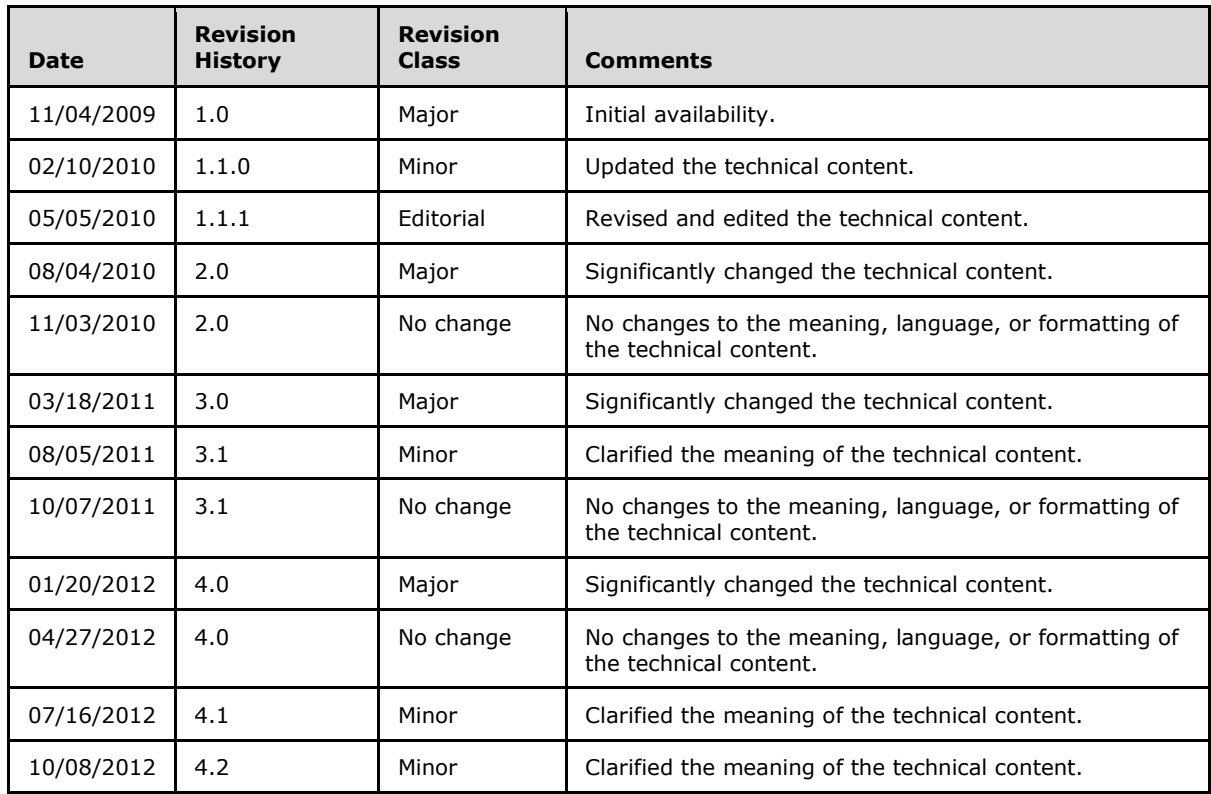

*[MS-OXWSMSHR] — v20121003 Folder Sharing Web Service Protocol Specification* 

*Copyright © 2012 Microsoft Corporation.* 

# **Table of Contents**

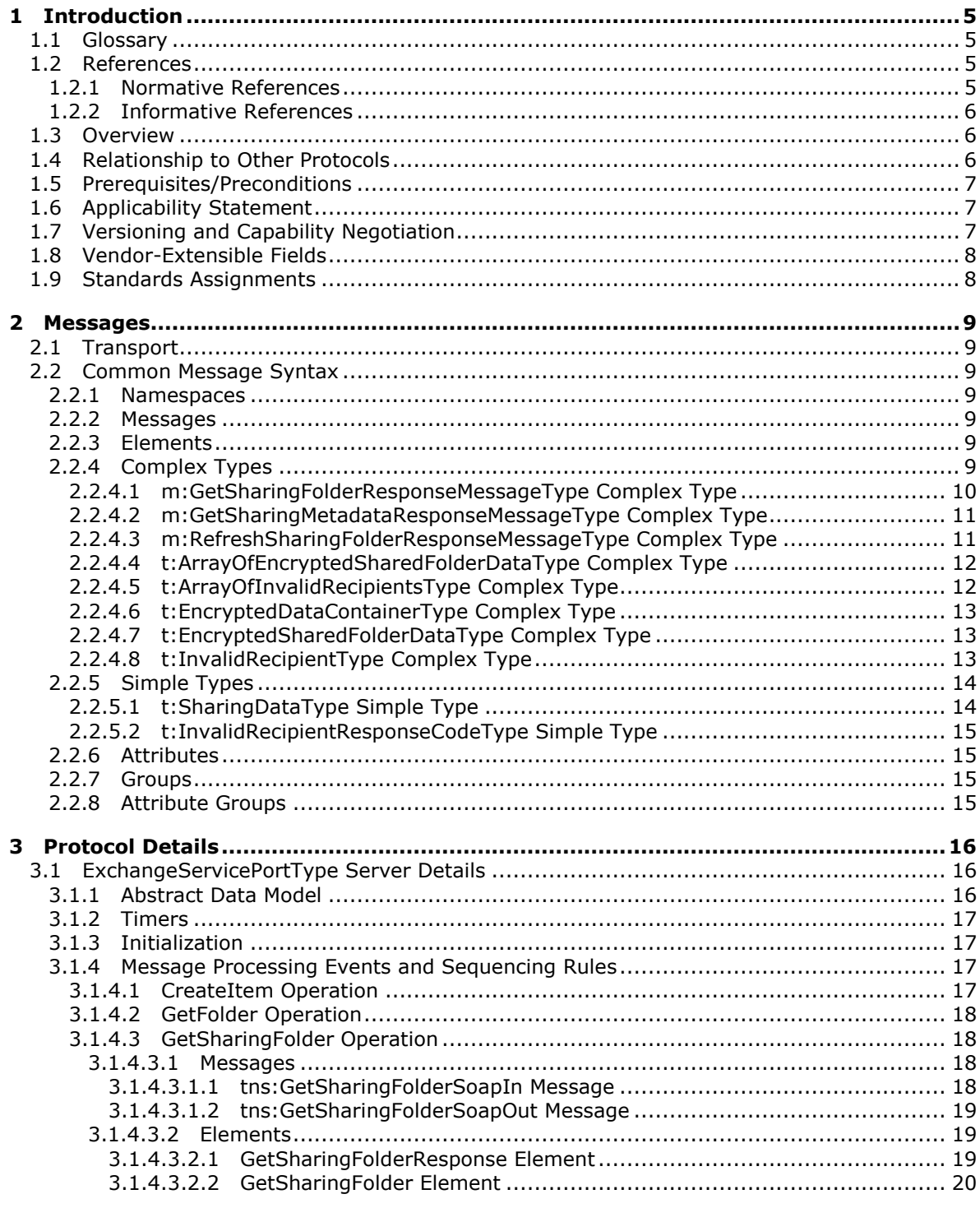

[MS-OXWSMSHR] — v20121003<br>Folder Sharing Web Service Protocol Specification

Copyright © 2012 Microsoft Corporation.

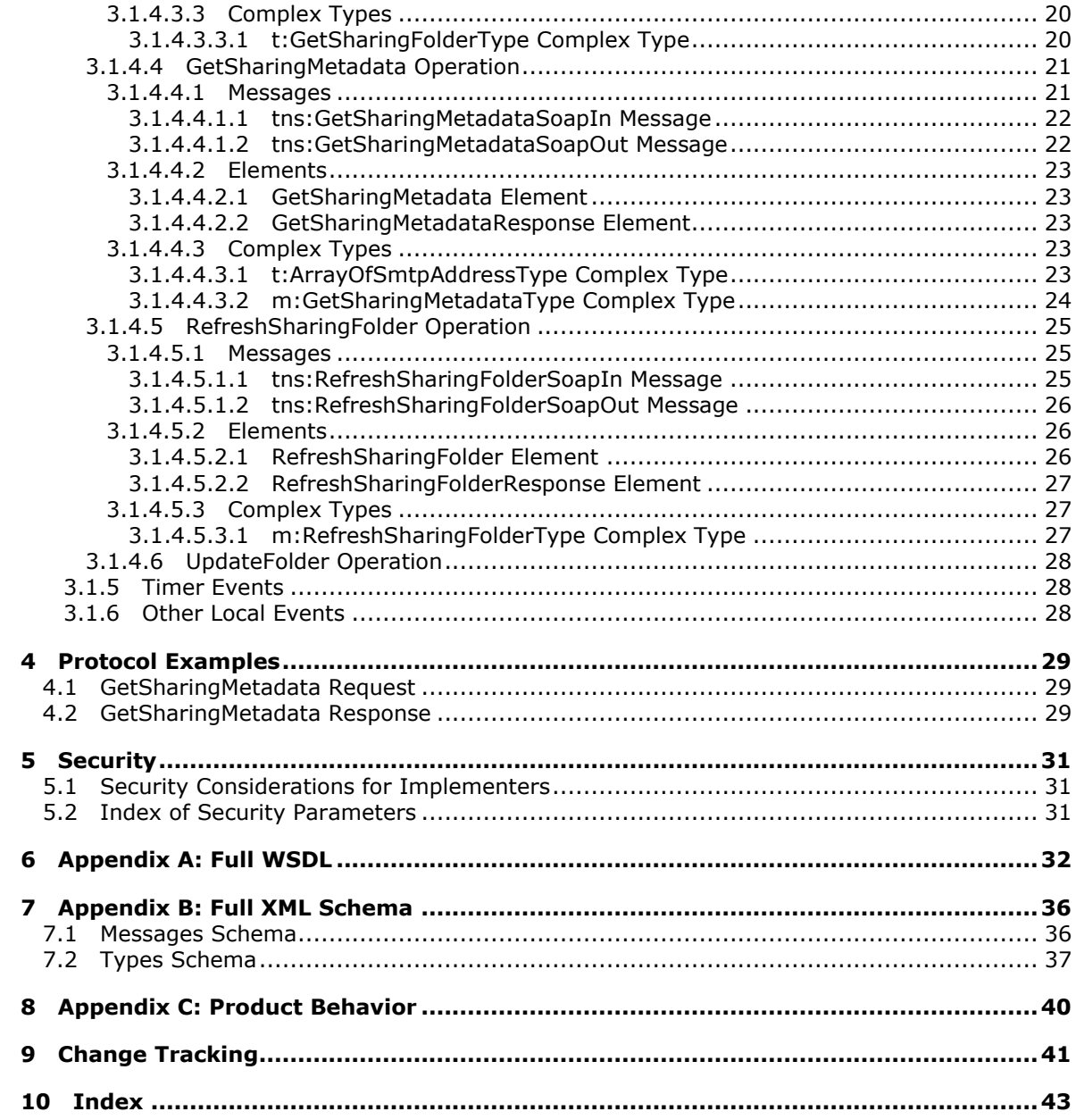

Copyright © 2012 Microsoft Corporation.

## <span id="page-4-0"></span>**1 Introduction**

<span id="page-4-5"></span>The Folder Sharing Web Service Protocol is responsible for managing **[calendars](%5bMS-OXGLOS%5d.pdf)** that are shared among users in separate organizations. Clients use the Folder Sharing Web Service Protocol to share calendar appointments, get appointments, and update appointments.

Sections 1.8, 2, and 3 of this specification are normative and can contain the terms MAY, SHOULD, MUST, MUST NOT, and SHOULD NOT as defined in RFC 2119. Sections 1.5 and 1.9 are also normative but cannot contain those terms. All other sections and examples in this specification are informative.

## <span id="page-4-1"></span>**1.1 Glossary**

The following terms are defined in [\[MS-GLOS\]:](%5bMS-GLOS%5d.pdf)

#### <span id="page-4-4"></span>**Hypertext Transfer Protocol over Secure Sockets Layer (HTTPS) XML**

The following terms are defined in [\[MS-OXGLOS\]:](http://go.microsoft.com/fwlink/?LinkId=120869)

**calendar mailbox shared folder Simple Mail Transfer Protocol (SMTP) SOAP action SOAP body SOAP header SOAP message Web Services Description Language (WSDL) WSDL message WSDL port type XML namespace XML schema**

The following terms are specific to this document:

<span id="page-4-7"></span>**MAY, SHOULD, MUST, SHOULD NOT, MUST NOT:** These terms (in all caps) are used as described in [\[RFC2119\].](http://go.microsoft.com/fwlink/?LinkId=90317) All statements of optional behavior use either MAY, SHOULD, or SHOULD NOT.

### <span id="page-4-2"></span>**1.2 References**

References to Microsoft Open Specifications documentation do not include a publishing year because links are to the latest version of the technical documents, which are updated frequently. References to other documents include a publishing year when one is available.

#### <span id="page-4-3"></span>**1.2.1 Normative References**

<span id="page-4-6"></span>We conduct frequent surveys of the normative references to assure their continued availability. If you have any issue with finding a normative reference, please contact [dochelp@microsoft.com.](mailto:dochelp@microsoft.com) We will assist you in finding the relevant information. Please check the archive site, [http://msdn2.microsoft.com/en-us/library/E4BD6494-06AD-4aed-9823-445E921C9624,](http://msdn2.microsoft.com/en-us/library/E4BD6494-06AD-4aed-9823-445E921C9624) as an additional source.

[MS-OXSHRMSG] Microsoft Corporation, ["Sharing Message Attachment Schema"](%5bMS-OXSHRMSG%5d.pdf).

*[MS-OXWSMSHR] — v20121003 Folder Sharing Web Service Protocol Specification* 

*Copyright © 2012 Microsoft Corporation.* 

[MS-OXWSCDATA] Microsoft Corporation, ["Common Web Service Data Types"](%5bMS-OXWSCDATA%5d.pdf).

[MS-OXWSCORE] Microsoft Corporation, ["Core Items Web Service Protocol Specification"](%5bMS-OXWSCORE%5d.pdf).

[MS-OXWSFOLD] Microsoft Corporation, "Folders and Folder Permissions Web Service Protocol [Specification"](%5bMS-OXWSFOLD%5d.pdf).

[RFC2119] Bradner, S., "Key words for use in RFCs to Indicate Requirement Levels", BCP 14, RFC 2119, March 1997, [http://www.rfc-editor.org/rfc/rfc2119.txt](http://go.microsoft.com/fwlink/?LinkId=90317)

[RFC2818] Rescorla, E., "HTTP Over TLS", RFC 2818, May 2000, [http://www.ietf.org/rfc/rfc2818.txt](http://go.microsoft.com/fwlink/?LinkId=90383)

[SOAP1.1] Box, D., Ehnebuske, D., Kakivaya, G., et al., "Simple Object Access Protocol (SOAP) 1.1", May 2000, [http://www.w3.org/TR/2000/NOTE-SOAP-20000508/](http://go.microsoft.com/fwlink/?LinkId=90520)

[WSDL] Christensen, E., Curbera, F., Meredith, G., and Weerawarana, S., "Web Services Description Language (WSDL) 1.1", W3C Note, March 2001, [http://www.w3.org/TR/2001/NOTE-wsdl-20010315](http://go.microsoft.com/fwlink/?LinkId=90577)

[XMLNS] Bray, T., Hollander, D., Layman, A., et al., Eds., "Namespaces in XML 1.0 (Third Edition)", W3C Recommendation, December 2009, [http://www.w3.org/TR/2009/REC-xml-names-20091208/](http://go.microsoft.com/fwlink/?LinkId=195065)

[XMLSCHEMA1] Thompson, H.S., Ed., Beech, D., Ed., Maloney, M., Ed., and Mendelsohn, N., Ed., "XML Schema Part 1: Structures", W3C Recommendation, May 2001, [http://www.w3.org/TR/2001/REC-xmlschema-1-20010502/](http://go.microsoft.com/fwlink/?LinkId=90608)

[XMLSCHEMA2] Biron, P.V., Ed. and Malhotra, A., Ed., "XML Schema Part 2: Datatypes", W3C Recommendation, May 2001, [http://www.w3.org/TR/2001/REC-xmlschema-2-20010502/](http://go.microsoft.com/fwlink/?LinkId=90610)

#### <span id="page-5-0"></span>**1.2.2 Informative References**

<span id="page-5-3"></span>[MS-GLOS] Microsoft Corporation, ["Windows Protocols Master Glossary"](%5bMS-GLOS%5d.pdf).

[MS-OXGLOS] Microsoft Corporation, ["Exchange Server Protocols Master Glossary"](http://go.microsoft.com/fwlink/?LinkId=120869).

[MS-OXPROTO] Microsoft Corporation, ["Exchange Server Protocols System Overview"](%5bMS-OXPROTO%5d.pdf).

[MS-OXWSLVID] Microsoft Corporation, ["Federated Internet Authentication Web Service Protocol](%5bMS-OXWSLVID%5d.pdf)  [Specification"](%5bMS-OXWSLVID%5d.pdf).

[MS-OXWSSYNC] Microsoft Corporation, "Mailbox Contents Synchronization Web Service Protocol [Specification"](%5bMS-OXWSSYNC%5d.pdf).

#### <span id="page-5-1"></span>**1.3 Overview**

<span id="page-5-5"></span>The Folder Sharing Web Service Protocol specifies data types and operations that enable client applications to manage cross-organization sharing of folder items. This sharing enables a client in one organization to access information from another organization, such as calendar free/busy information. This protocol is applicable to person-to-person sharing scenarios; it does not address organizations sharing information on behalf of the entire organization. The protocol defines operations that are used to create an opaque data structure that authorizes sharing, getting **[shared](%5bMS-OXGLOS%5d.pdf)  [folder](%5bMS-OXGLOS%5d.pdf)** information, and initiating synchronization of shared folders.

### <span id="page-5-2"></span>**1.4 Relationship to Other Protocols**

<span id="page-5-4"></span>The Folder Sharing Web Service Protocol uses SOAP over **[HTTPS](%5bMS-GLOS%5d.pdf)**, as described in [\[RFC2818\],](http://go.microsoft.com/fwlink/?LinkId=90383) as shown in the following layering diagram.

*[MS-OXWSMSHR] — v20121003 Folder Sharing Web Service Protocol Specification* 

*Copyright © 2012 Microsoft Corporation.* 

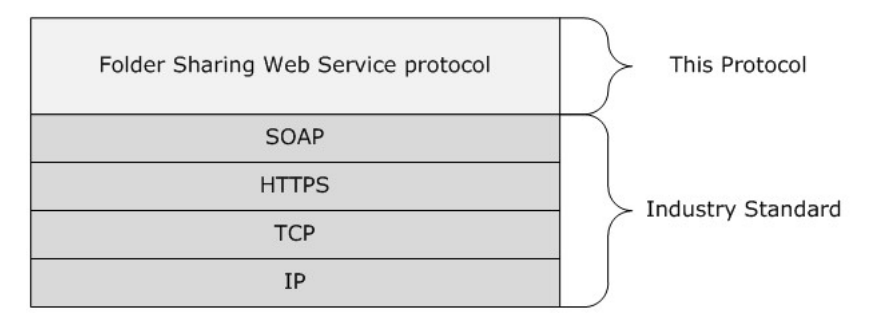

#### **Figure 1: This protocol in relation to other protocols**

Clients that implement this protocol use operations from the protocols listed in the following table to perform work.

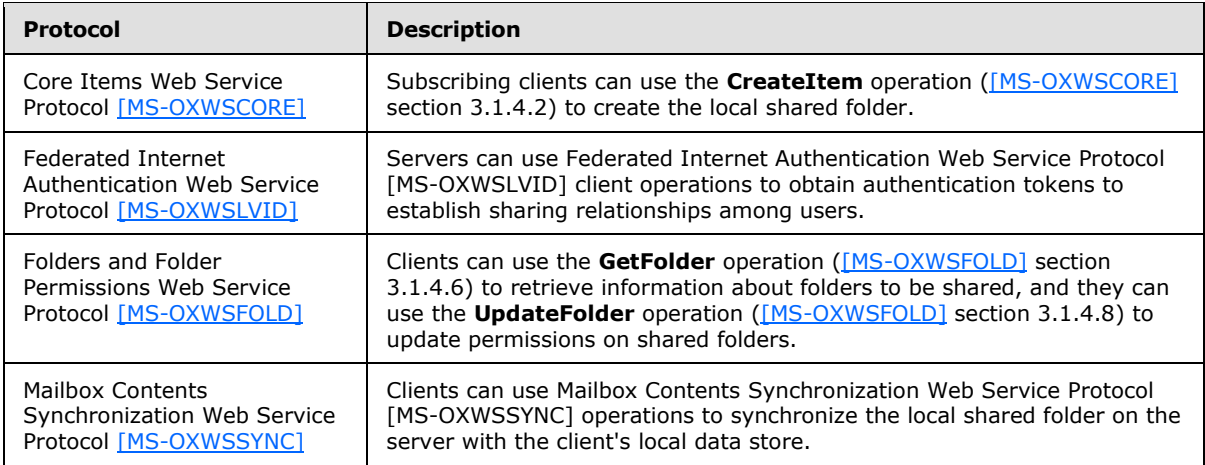

For conceptual background information and overviews of the relationships and interactions between this and other protocols, see [\[MS-OXPROTO\].](%5bMS-OXPROTO%5d.pdf)

#### <span id="page-6-0"></span>**1.5 Prerequisites/Preconditions**

<span id="page-6-5"></span><span id="page-6-3"></span>None.

#### <span id="page-6-1"></span>**1.6 Applicability Statement**

The Folder Sharing Web Service Protocol is applicable to SOAP-based clients, as described in [\[SOAP1.1\].](http://go.microsoft.com/fwlink/?LinkId=90520)

#### <span id="page-6-2"></span>**1.7 Versioning and Capability Negotiation**

<span id="page-6-4"></span>This document covers versioning in the following areas:

- **Supported Transports:** This protocol uses SOAP 1.1 over HTTPS, as described in section [2.1](#page-8-7) and in [\[SOAP1.1\].](http://go.microsoft.com/fwlink/?LinkId=90520)
- **Protocol Versions:** This protocol specifies only one **[WSDL port type](%5bMS-OXGLOS%5d.pdf)** version. The WSDL version of the request is identified by using the **t:RequestServerVersion** element, as described in [\[MS-](%5bMS-OXWSCDATA%5d.pdf)[OXWSCDATA\]](%5bMS-OXWSCDATA%5d.pdf) section 2.2.5.9, and the version of the server responding to the request is

*[MS-OXWSMSHR] — v20121003 Folder Sharing Web Service Protocol Specification* 

*Copyright © 2012 Microsoft Corporation.* 

identified by using the **t:SesrverVersionInfo** element, as described in [\[MS-OXWSCDATA\]](%5bMS-OXWSCDATA%5d.pdf) section 2.2.5.10.

- **Security and Authentication Methods:** This protocol relies on the Web server that is hosting it to perform authentication.
- <span id="page-7-2"></span>Capability Negotiation: This protocol does not support version negotiation.

#### <span id="page-7-0"></span>**1.8 Vendor-Extensible Fields**

<span id="page-7-3"></span>None.

#### <span id="page-7-1"></span>**1.9 Standards Assignments**

None.

*Copyright © 2012 Microsoft Corporation.* 

## <span id="page-8-0"></span>**2 Messages**

In the following sections, the schema definition might differ from the processing rules imposed by the protocol. The **[WSDL](%5bMS-OXGLOS%5d.pdf)** in this specification provides a base description of the protocol. The schema in this specification provides a base description of the message syntax. The text that specifies the WSDL and schema might specify restrictions that reflect actual protocol behavior. For example, the schema definition might allow for an element to be **empty**, **null**, or **not present** but the behavior of the protocol as specified restricts the same elements to being **non-empty**, **not null**, or **present**.

## <span id="page-8-1"></span>**2.1 Transport**

<span id="page-8-12"></span><span id="page-8-7"></span>The SOAP version supported is SOAP 1.1. For details, see [\[SOAP1.1\].](http://go.microsoft.com/fwlink/?LinkId=90520)

#### <span id="page-8-2"></span>**2.2 Common Message Syntax**

This section contains common definitions that are used by this protocol. The syntax of the definitions uses **[XML schema](%5bMS-OXGLOS%5d.pdf)**, as defined in [\[XMLSCHEMA1\]](http://go.microsoft.com/fwlink/?LinkId=90608) and [\[XMLSCHEMA2\],](http://go.microsoft.com/fwlink/?LinkId=90610) and Web Services Description Language (WSDL), as defined in [\[WSDL\].](http://go.microsoft.com/fwlink/?LinkId=90577)

#### <span id="page-8-3"></span>**2.2.1 Namespaces**

<span id="page-8-11"></span>This specification defines and references various **[XML namespaces](%5bMS-OXGLOS%5d.pdf)** by using the mechanisms specified in [\[XMLNS\].](http://go.microsoft.com/fwlink/?LinkId=195065) Although this specification associates a specific XML namespace prefix for each XML namespace that is used, the choice of any particular XML namespace prefix is implementationspecific and not significant for interoperability.

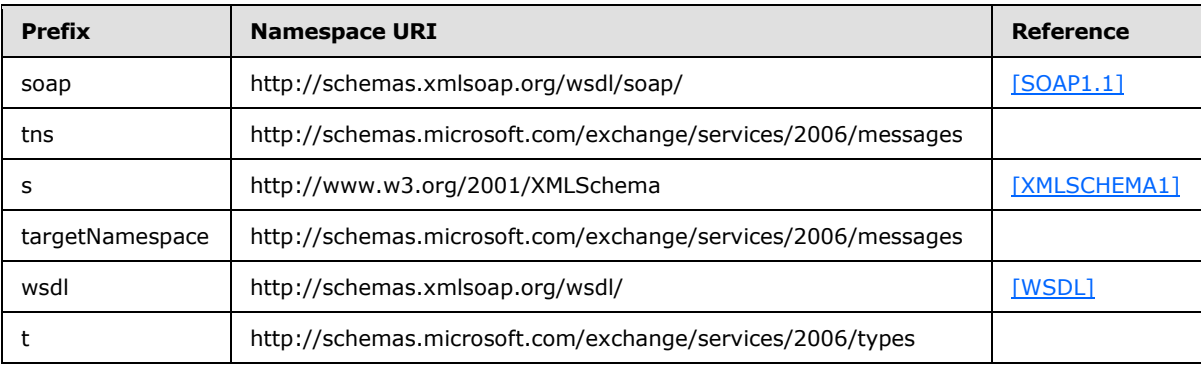

#### <span id="page-8-4"></span>**2.2.2 Messages**

<span id="page-8-10"></span><span id="page-8-9"></span>This specification does not define any common **[WSDL message](%5bMS-OXGLOS%5d.pdf)** definitions.

#### <span id="page-8-5"></span>**2.2.3 Elements**

<span id="page-8-8"></span>This specification does not define any common XML schema element definitions.

## <span id="page-8-6"></span>**2.2.4 Complex Types**

The following table summarizes the set of common XML schema complex type definitions that are defined by this specification. XML schema complex type definitions that are specific to a particular operation are defined with the operation.

*[MS-OXWSMSHR] — v20121003 Folder Sharing Web Service Protocol Specification* 

*Copyright © 2012 Microsoft Corporation.* 

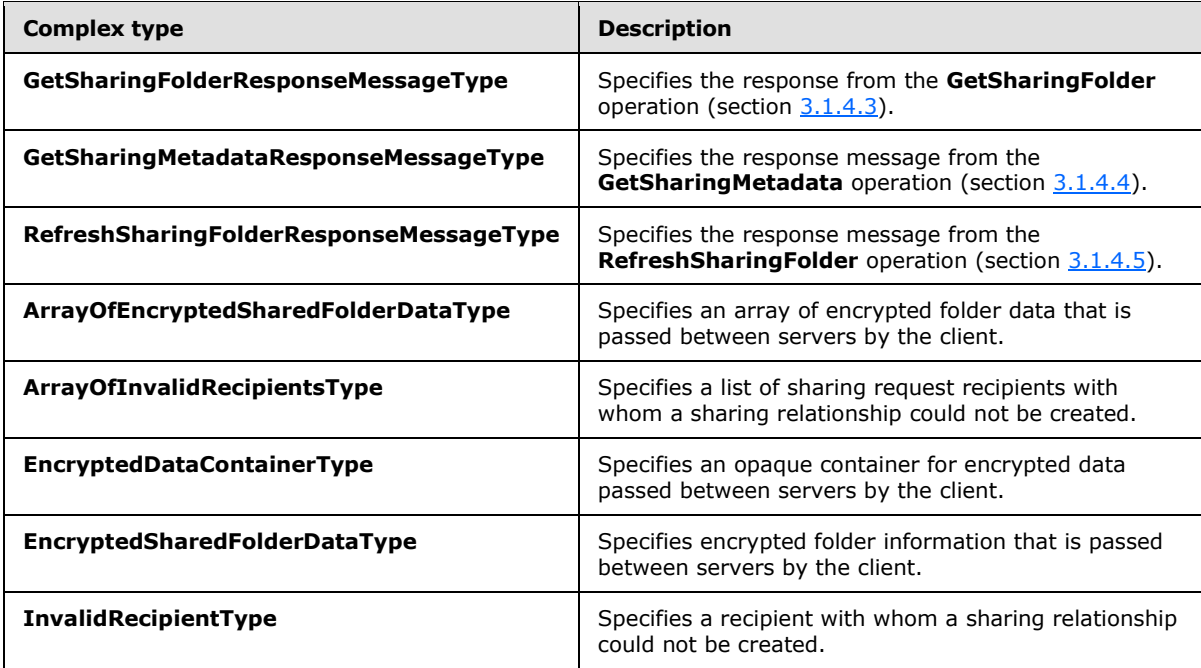

#### <span id="page-9-0"></span>**2.2.4.1 m:GetSharingFolderResponseMessageType Complex Type**

The **GetSharingFolderResponseMessageType** complex type specifies the response message from the **GetSharingFolder** operation, as specified in section [3.1.4.3.](#page-17-4) The **GetSharingFolderResponseMessageType** complex type extends the **ResponseMessageType** complex type, as specified in [\[MS-OXWSCDATA\]](%5bMS-OXWSCDATA%5d.pdf) section 2.2.4.57.

```
<xs:complexType name="GetSharingFolderResponseMessageType">
  <xs:complexContent>
    <xs:extension
      base="m:ResponseMessageType"
    >
       <xs:sequence
        minOccurs="0"
       >
        <xs:element name="SharingFolderId"
         type="t:FolderIdType"
        / </xs:sequence>
     </xs:extension>
   </xs:complexContent>
</xs:complexType>
```
The following table lists the child elements of the **GetSharingFolderResponseMessageType** complex type.

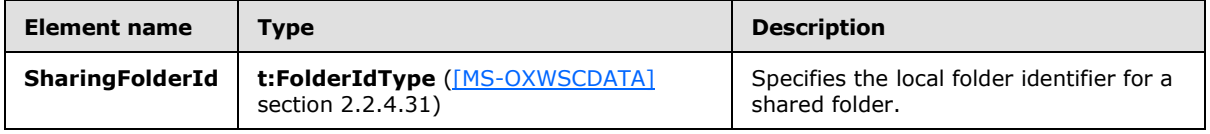

*[MS-OXWSMSHR] — v20121003 Folder Sharing Web Service Protocol Specification* 

*Copyright © 2012 Microsoft Corporation.* 

## <span id="page-10-0"></span>**2.2.4.2 m:GetSharingMetadataResponseMessageType Complex Type**

The **GetSharingMetadataResponseMessageType** complex type specifies the response message from the **GetSharingMetadata** operation, as specified in section [3.1.4.4.](#page-20-2) The **GetSharingMetadataResponseMessageType** complex type extends the **ResponseMessageType** complex type, as specified in [\[MS-OXWSCDATA\]](%5bMS-OXWSCDATA%5d.pdf) section 2.2.4.57.

```
<xs:complexType name="GetSharingMetadataResponseMessageType">
  <xs:complexContent>
    <xs:extension
      base="m:ResponseMessageType"
    >
       <xs:sequence
        minOccurs="0"
       >
         <xs:element name="EncryptedSharedFolderDataCollection"
          type="t:ArrayOfEncryptedSharedFolderDataType"
          />
         <xs:element name="InvalidRecipients"
          type="t:ArrayOfInvalidRecipientsType"
          />
       </xs:sequence>
     </xs:extension>
   </xs:complexContent>
</xs:complexType>
```
The following table lists the child elements of the **GetSharingMetadataResponseMessageType** complex type.

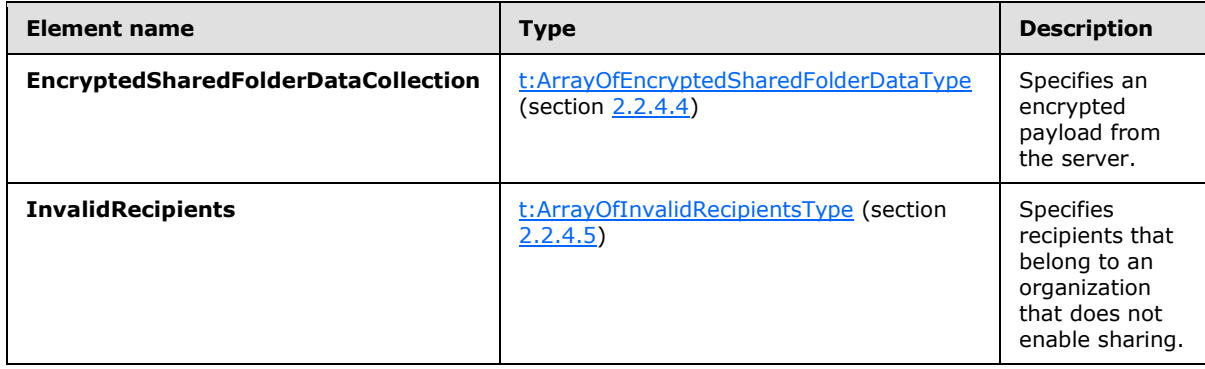

#### <span id="page-10-1"></span>**2.2.4.3 m:RefreshSharingFolderResponseMessageType Complex Type**

The **RefreshSharingFolderResponseMessageType** complex type specifies the response from the **RefreshSharingFolder** operation, as specified in section [3.1.4.5.](#page-24-3) The **RefreshSharingFolderResponseMessageType** complex type extends the **ResponseMessageType** complex type, as specified in [\[MS-OXWSCDATA\]](%5bMS-OXWSCDATA%5d.pdf) section 2.2.3.52.

```
<xs:complexType name="RefreshSharingFolderResponseMessageType">
  <xs:complexContent>
    <xs:extension
      base="m:ResponseMessageType"
    /
```
*[MS-OXWSMSHR] — v20121003 Folder Sharing Web Service Protocol Specification* 

*Copyright © 2012 Microsoft Corporation.* 

```
 </xs:complexContent>
</xs:complexType>
```
## <span id="page-11-0"></span>**2.2.4.4 t:ArrayOfEncryptedSharedFolderDataType Complex Type**

The **ArrayOfEncryptedSharedFolderDataType** complex type specifies an array of encrypted folder data that is passed between servers by the client.

```
<xs:complexType name="tArrayOfEncryptedSharedFolderDataType">
  <xs:choice
    maxOccurs="unbounded"
    minOccurs="0"
 \rightarrow <xs:element name="EncryptedSharedFolderData"
      type="t:EncryptedSharedFolderDataType"
      />
   </xs:choice>
</xs:complexType>
```
The following table lists the child elements of the **ArrayOfEncryptedSharedFolderDataType** complex type.

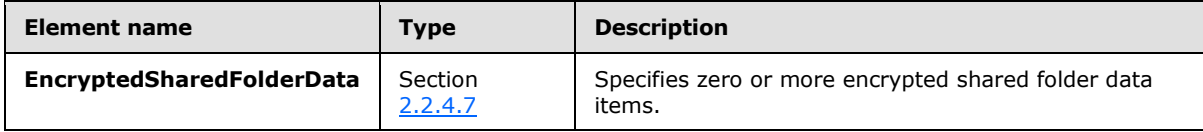

### <span id="page-11-1"></span>**2.2.4.5 t:ArrayOfInvalidRecipientsType Complex Type**

The **ArrayOfInvalidRecipientsType** complex type specifies a list of sharing request recipients with whom a sharing relationship could not be created.

```
<xs:complexType name="ArrayOfInvalidRecipientsType">
  <xs:choice
    maxOccurs="unbounded"
  >
     <xs:element name="InvalidRecipient"
      type="t:InvalidRecipientType"
    / </xs:choice>
</xs:complexType>
```
The following table lists the child elements of the **ArrayOfInvalidRecipientsType** complex type.

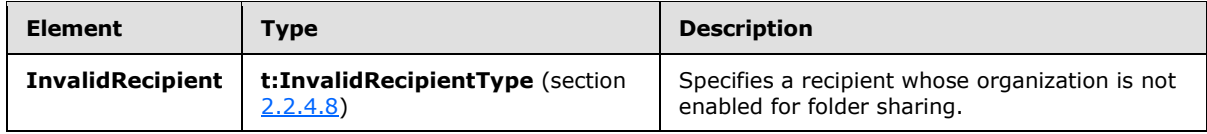

*[MS-OXWSMSHR] — v20121003 Folder Sharing Web Service Protocol Specification* 

*Copyright © 2012 Microsoft Corporation.* 

## <span id="page-12-0"></span>**2.2.4.6 t:EncryptedDataContainerType Complex Type**

The **EncryptedDataContainerType** complex type specifies an opaque container for encrypted data that is passed between servers by the client.

```
<xs:complexType name="EncryptedDataContainerType">
  <xs:sequence>
    <xs:any
      process_contents="skip"
    / </xs:sequence>
</xs:complexType>
```
## <span id="page-12-1"></span>**2.2.4.7 t:EncryptedSharedFolderDataType Complex Type**

The **EncryptedSharedFolderDataType** complex type specifies encrypted folder information that is passed between servers by the client.

```
<xs:complexType name="EncryptedSharedFolderDataType">
  <xs:sequence>
    <xs:element name="Token"
      type="t:EncryptedDataContainerType"
      />
    <xs:element name="Data"
      type="t:EncryptedDataContainerType"
    / </xs:sequence>
</xs:complexType>
```
The following table lists the child elements of the **EncryptedSharedFolderDataType** complex type.

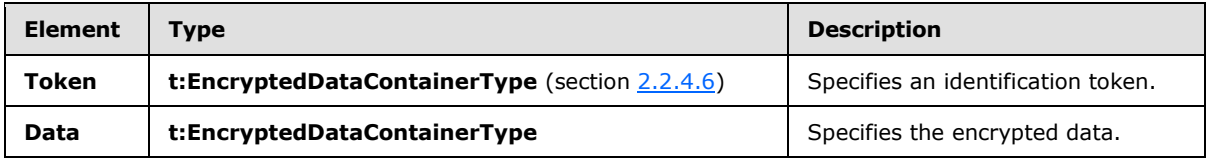

### <span id="page-12-2"></span>**2.2.4.8 t:InvalidRecipientType Complex Type**

The **InvalidRecipientType** complex type specifies a recipient with whom a sharing relationship could not be created.

```
<xs:complexType name="InvalidRecipientType">
  <xs:sequence>
    <xs:element name="SmtpAddress"
      type="t:NonEmptyStringType"
    / <xs:element name="ResponseCode"
      type="t:InvalidRecipientResponseCodeType"
     />
     <xs:element name="MessageText"
```
*[MS-OXWSMSHR] — v20121003 Folder Sharing Web Service Protocol Specification* 

*Copyright © 2012 Microsoft Corporation.* 

```
 type="xs:string"
      minOccurs="0"
     / </xs:sequence>
</xs:complexType>
```
The following table lists the child elements of the **InvalidRecipientType** complex type.

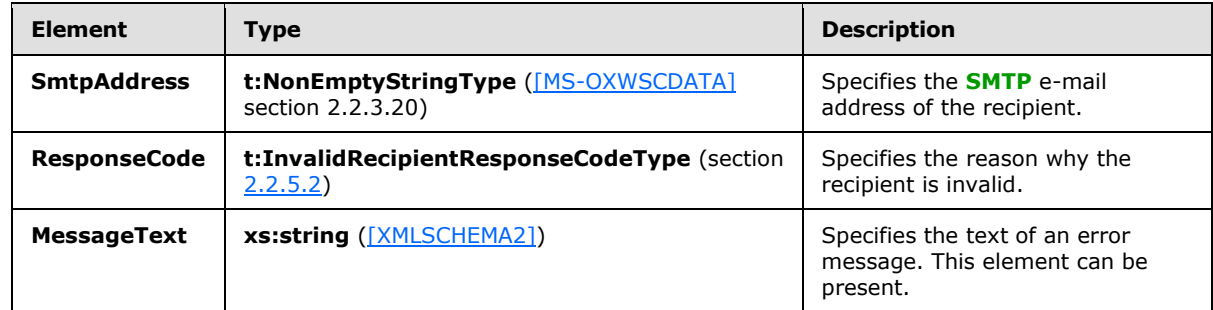

#### <span id="page-13-0"></span>**2.2.5 Simple Types**

<span id="page-13-3"></span>The following table summarizes the set of common XML schema simple type definitions that are defined by this specification. XML schema simple type definitions that are specific to a particular operation are described with the operation.

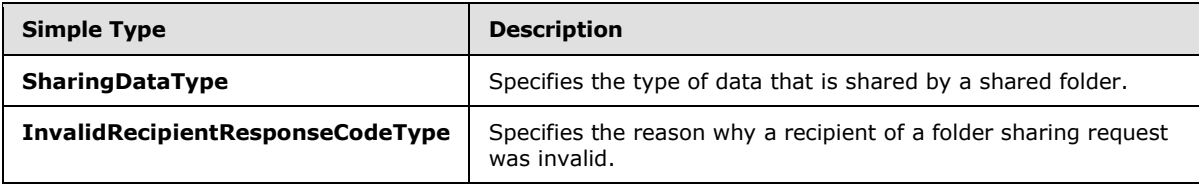

## <span id="page-13-1"></span>**2.2.5.1 t:SharingDataType Simple Type**

The **SharingDataType** simple type specifies the type of data that is shared by the shared folder.

```
<xs:simpleType>
   <xs:restriction
    base="xs:string"
   >
     <xs:enumeration
      value="Calendar"
     / <xs:enumeration
      value="Contacts"
     /\langle xs: \text{restriction}\rangle</xs:simpleType>
```
The following values are defined by the **ShartingDataType** simple type:

*[MS-OXWSMSHR] — v20121003 Folder Sharing Web Service Protocol Specification* 

*Copyright © 2012 Microsoft Corporation.* 

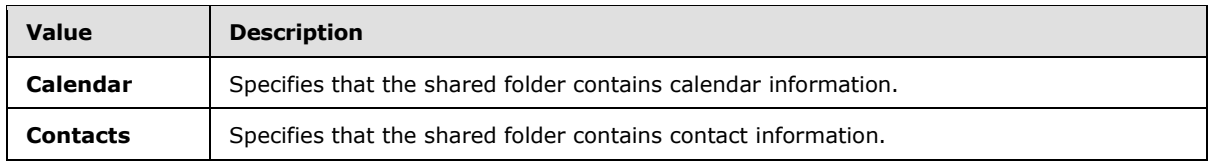

## <span id="page-14-0"></span>**2.2.5.2 t:InvalidRecipientResponseCodeType Simple Type**

The **InvalidRecipientResponseCodeType** simple type specifies the reason why a recipient of a folder sharing request was invalid.

```
<xs:simpleType name="InvalidRecipientResponseCodeType">
  <xs:restriction
    base="xs:string"
  >
    <xs:enumeration
      value="CannotObtainTokenFromSTS"
    / <xs:enumeration
      value="RecipientOrganizationNotFederated"
    / <xs:enumeration
      value="SystemPolicyBlocksSharingWithThisRecipient"
    / </xs:restriction>
</xs:simpleType>
```
The following values are defined by the **InvalidRecipientResponseCodeType** simple type:

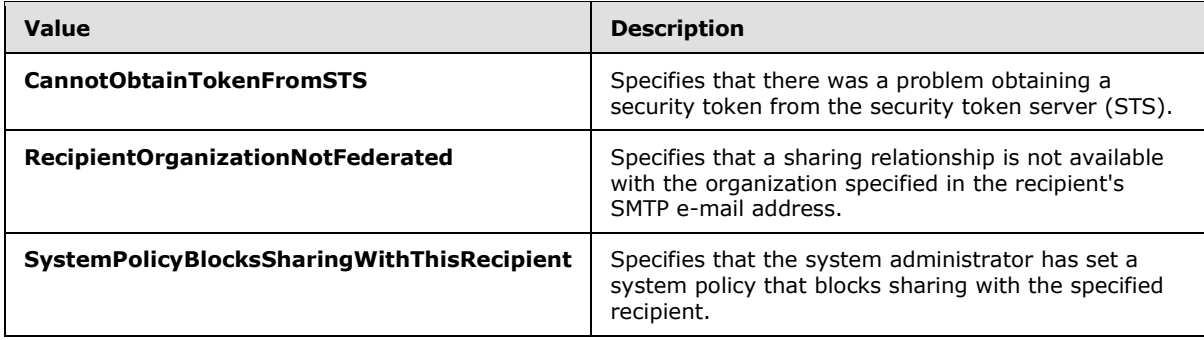

### <span id="page-14-1"></span>**2.2.6 Attributes**

<span id="page-14-7"></span><span id="page-14-6"></span>This specification does not define any common XML schema attribute definitions.

#### <span id="page-14-2"></span>**2.2.7 Groups**

<span id="page-14-5"></span>This specification does not define any common XML schema group definitions.

#### <span id="page-14-3"></span>**2.2.8 Attribute Groups**

This specification does not define any common XML schema attribute group definitions.

*[MS-OXWSMSHR] — v20121003 Folder Sharing Web Service Protocol Specification* 

*Copyright © 2012 Microsoft Corporation.* 

## <span id="page-15-0"></span>**3 Protocol Details**

The client side of this protocol is simply a pass-through. That is, no additional timers or other state is required on the client side of this protocol. Calls made by the higher-layer protocol or application are passed directly to the transport, and the results that are returned by the transport are passed directly back to the higher-layer protocol or application.

## <span id="page-15-1"></span>**3.1 ExchangeServicePortType Server Details**

This protocol defines a single port type with three operations. In addition, this protocol uses one operation specified in [\[MS-OXWSCORE\]](%5bMS-OXWSCORE%5d.pdf) and two operations specified in [\[MS-OXWSFOLD\].](%5bMS-OXWSFOLD%5d.pdf) These operations enable client implementations to establish a sharing relationship between two servers and to manage the folders necessary for that sharing relationship.

## <span id="page-15-2"></span>**3.1.1 Abstract Data Model**

<span id="page-15-3"></span>This protocol uses a sharing message, as defined in [\[MS-OXSHRMSG\],](%5bMS-OXSHRMSG%5d.pdf) to establish folder sharing. The **GetSharingMetadata** operation (section [3.1.4.4\)](#page-20-2) gets the **EncryptedSharedFolderDataType** complex type (section [2.2.4.7\)](#page-12-3) elements that are required to populate the **SharingMessage** element in the **[XML](%5bMS-GLOS%5d.pdf)** sharing message, as specified in [\[MS-OXSHRMSG\]](%5bMS-OXSHRMSG%5d.pdf) section 2.1.8.

This protocol requires two clients: a publishing client that is sharing information on behalf of a user, and a subscribing client that is accessing the shared information. To establish the relationship, the two clients perform the following actions.

Publisher actions:

- Call the **GetSharingMetadata** operation (section [3.1.4.4\)](#page-20-2) to get an opaque authentication token that identifies the sharing invitation.
- Construct a Sharing Message Attachment XML document, as specified in [MS-OXSHRMSG], from the response from the **GetSharingMetadata** operation (section [3.1.4.4\)](#page-20-2). The **EncryptedSharedFolderDataCollection** element of the **GetSharingMetaDataResponse** section [3.1.4.4.2.2\)](#page-22-5) element is inserted into the Sharing Message Attachment XML document as the **EncryptedSharedFolderDataCollection** element of the **ProviderType** element, as specified in [\[MS-OXSHRMSG\]](%5bMS-OXSHRMSG%5d.pdf) section 2.1.6.
- Use the **GetFolder** operation, as specified in [\[MS-OXWSFOLD\]](%5bMS-OXWSFOLD%5d.pdf) section 3.1.4.6, to get the permission list for the shared folder.
- Use the **UpdateFolder** operation, as specified in [\[MS-OXWSFOLD\]](%5bMS-OXWSFOLD%5d.pdf) section 3.1.4.8, to add the new subscriber to the permission list.
- Send the Sharing Message Attachment XML document to the subscriber as an attachment on an e-mail message. The attachment requires the following headers:

Content-Type: application/x-sharing-metadata-xml;

Content-Disposition: attachment; filename="sharing\_metadata.xml"

Subscriber actions:

 Call the **CreateItem** operation, as specified in [\[MS-OXWSCORE\]](%5bMS-OXWSCORE%5d.pdf) section 3.1.4.2, with an **AcceptSharingInvitationType** element, as specified in [\[MS-OXWSCDATA\]](%5bMS-OXWSCDATA%5d.pdf) section 2.2.4.3.

*[MS-OXWSMSHR] — v20121003 Folder Sharing Web Service Protocol Specification* 

*Copyright © 2012 Microsoft Corporation.* 

 Get the local sharing folder identifier by calling the **GetSharingFolder** operation (section [3.1.4.3\)](#page-17-4). The local sharing folder is created by the previous call to the **CreateItem** operation.

Start synchronizing the local sharing folder on the server by calling the **RefreshSharingFolder** operation (section  $3.1.4.5$ ) with the local sharing folder identifier that is returned by the **GetSharingFolder** operation (section [3.1.4.3\)](#page-17-4).

#### <span id="page-16-0"></span>**3.1.2 Timers**

<span id="page-16-7"></span><span id="page-16-4"></span>None.

#### <span id="page-16-1"></span>**3.1.3 Initialization**

<span id="page-16-5"></span>None.

#### <span id="page-16-2"></span>**3.1.4 Message Processing Events and Sequencing Rules**

**Operation Description GetSharingFolder** Gets the folder identifier of a specified shared folder. GetSharingMetadata | Requests an encrypted XML payload that identifies the participants in a shared folder exchange. **RefreshSharingFolder** | Requests that the server update shared folder information.

This protocol specifies the operations that are listed in the following table.

This protocol uses the operations that are listed in the following table.

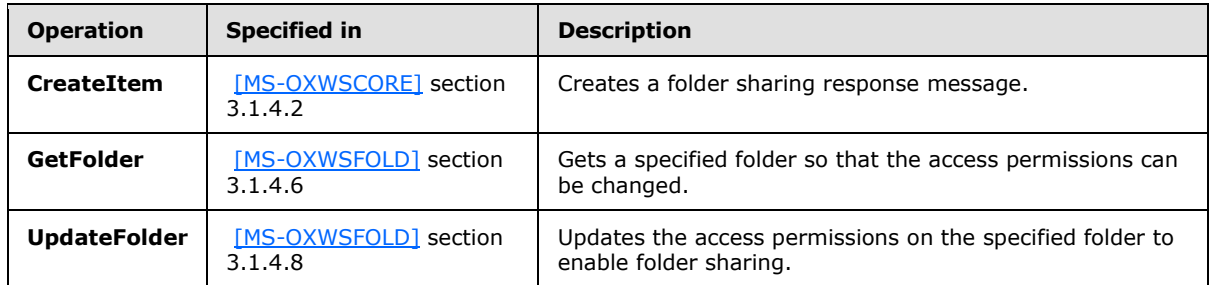

#### <span id="page-16-3"></span>**3.1.4.1 CreateItem Operation**

<span id="page-16-6"></span>The **CreateItem** operation, as specified in [\[MS-OXWSCORE\]](%5bMS-OXWSCORE%5d.pdf) section 3.1.4.2, creates **AcceptSharingInvitationType** complex type elements, as specified in [\[MS-OXWSCDATA\]](%5bMS-OXWSCDATA%5d.pdf) section 2.2.4.3.

```
<wsdl:operation name="CreateItem">
      <wsdl:input message="tns:CreateItemSoapIn" />
      <wsdl:output message="tns:CreateItemSoapOut" />
</wsdl:operation>
```
The **Items** child element of the **CreateItem** child element, as specified in [\[MS-OXWSCORE\]](%5bMS-OXWSCORE%5d.pdf) section 3.1.4.2.2.1, that specifies the XML request MUST contain one **AcceptSharingInvitationType**

*[MS-OXWSMSHR] — v20121003 Folder Sharing Web Service Protocol Specification* 

*Copyright © 2012 Microsoft Corporation.* 

complex type element, as specified in [\[MS-OXWSCDATA\]](%5bMS-OXWSCDATA%5d.pdf) section 2.2.4.3. All other elements MUST be empty.

#### <span id="page-17-0"></span>**3.1.4.2 GetFolder Operation**

<span id="page-17-5"></span><span id="page-17-4"></span>The GetFolder operation, as specified in [\[MS-OXWSFOLD\]](%5bMS-OXWSFOLD%5d.pdf) section 3.1.4.6, gets a shared folder so that the access permissions on a shared folder can be modified.

#### <span id="page-17-1"></span>**3.1.4.3 GetSharingFolder Operation**

The **GetSharingFolder** operation gets the local folder identifier of a specified shared folder.

The following is the WSDL port type specification for this operation.

```
<wsdl:operation name="GetSharingFolder">
     <wsdl:input message="tns:GetSharingFolderSoapIn"/>
      <wsdl:output message="tns:GetSharingFolderSoapOut"/>
</wsdl:operation>
```
The following is the WSDL binding specification for this operation.

```
<wsdl:operation name="GetSharingFolder">
    <soap:operation 
soapAction="http://schemas.microsoft.com/exchange/services/2006/messages/GetSharingFolder"/>
    <wsdl:input>
       <soap:body parts="request" use="literal"/>
       <soap:header message="tns:GetSharingFolderSoapIn" part="RequestVersion" use="literal"/>
   </wsdl:input>
    <wsdl:output>
      <soap:body parts="GetSharingFolderResult" use="literal"/>
      <soap:header message="tns:GetSharingFolderSoapOut" part="ServerVersion" use="literal"/>
    </wsdl:output>
</wsdl:operation>
```
The **GetSharingFolder** operation returns the local folder identifier of a specified shared folder. After the local folder identifier is returned, the **RefreshSharingFolder** operation, as specified in section  $3.1.4.5$ , is used to request that the server synchronize the shared folder information.

#### <span id="page-17-2"></span>**3.1.4.3.1 Messages**

The WSDL message definitions listed in the following table are specific to this operation.

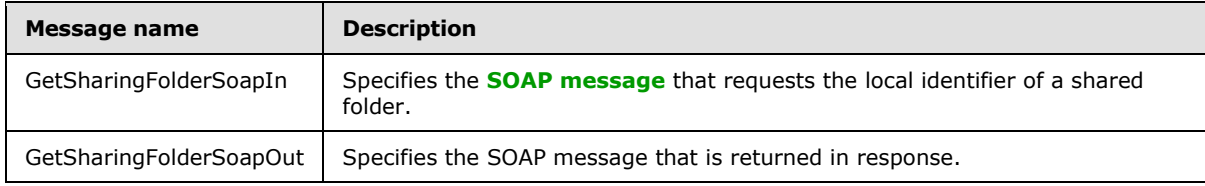

#### <span id="page-17-3"></span>**3.1.4.3.1.1 tns:GetSharingFolderSoapIn Message**

The **GetSharingFolderSoapIn** WSDL message specifies a request to the **GetSharingFolder** operation.

*[MS-OXWSMSHR] — v20121003 Folder Sharing Web Service Protocol Specification* 

*Copyright © 2012 Microsoft Corporation.* 

```
<wsdl:message name="GetSharingFolderSoapIn">
    <wsdl:part name="request" element="tns:GetSharingFolder"/>
    <wsdl:part name="RequestVersion" element="t:RequestServerVersion"/>
</wsdl:message>
```
The **GetSharingFolderSoapIn** WSDL message is the input message for the **[SOAP action](%5bMS-OXGLOS%5d.pdf)** http://schemas.microsoft.com/exchange/services/2006/messages/GetSharingFolder.

The parts of the **GetSharingFolderSoapIn** WSDL message are listed and described in the following table.

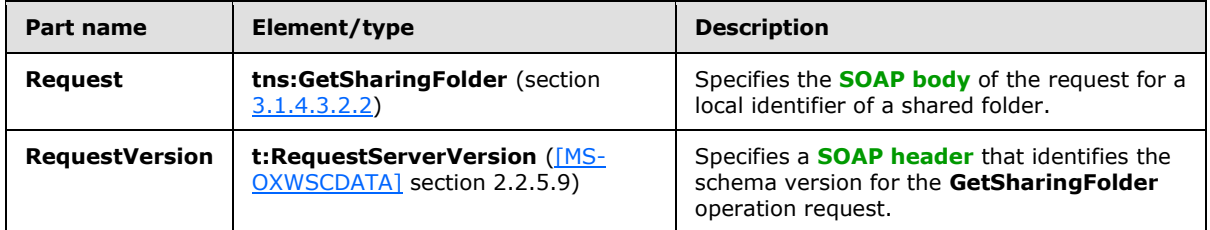

#### <span id="page-18-0"></span>**3.1.4.3.1.2 tns:GetSharingFolderSoapOut Message**

The **GetSharingFolderSoapOut** WSDL message specifies the server response to the **GetSharingFolder** operation request to return the local identifier of a shared folder.

The **GetSharingFolderSoapOut** WSDL message is the output message for the SOAP action http://schemas.microsoft.com/exchange/services/2006/messages/GetSharingFolder.

The parts of the **GetSharingFolderSoapOut** WSDL message are listed and described in the following table.

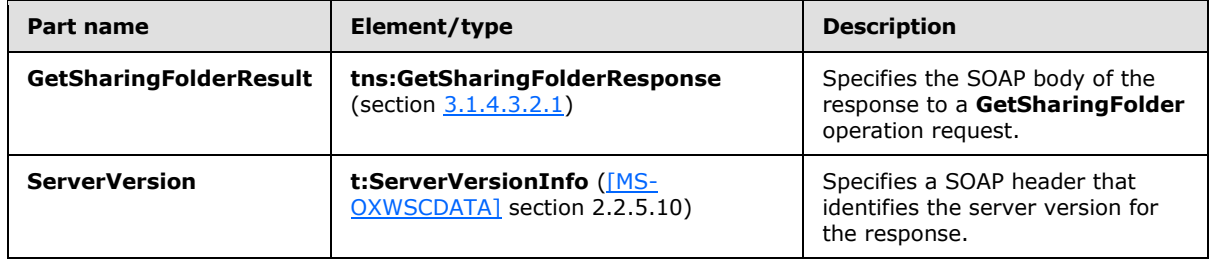

#### <span id="page-18-1"></span>**3.1.4.3.2 Elements**

The XML schema element definitions listed in the following table are specific to this operation.

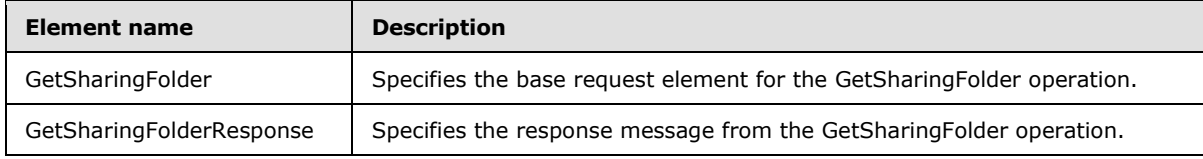

#### <span id="page-18-2"></span>**3.1.4.3.2.1 GetSharingFolderResponse Element**

<span id="page-18-3"></span>The **GetSharingFolderResponse** element specifies the response message from the **GetSharingFolder** operation.

*[MS-OXWSMSHR] — v20121003 Folder Sharing Web Service Protocol Specification* 

*Copyright © 2012 Microsoft Corporation.* 

```
<xs:element name="GetSharingFolderResponse"
  type="m:GetSharingFolderResponseMessageType"
/>
```
## <span id="page-19-0"></span>**3.1.4.3.2.2 GetSharingFolder Element**

The **GetSharingFolder** element specifies the base request element for the **GetSharingFolder** operation.

```
<xs:element name="GetSharingFolder"
  type="m:GetSharingFolderType"
/
```
## <span id="page-19-1"></span>**3.1.4.3.3 Complex Types**

The XML schema complex type definitions listed in the following table are specific to this operation.

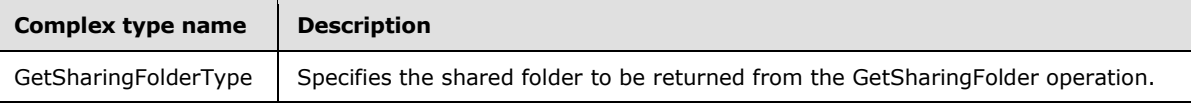

## <span id="page-19-2"></span>**3.1.4.3.3.1 t:GetSharingFolderType Complex Type**

The **GetSharingFolderType** complex type specifies the shared folder to be returned from the **GetSharingFolder** operation.

```
<xs:complexType name="GetSharingFolderType">
  <xs:complexContent>
    <xs:extension
      base="m:BaseRequestType"
   \sim <xs:sequence>
         <xs:element name="SmtpAddress"
          type="t:NonEmptyStringType"
          />
         <xs:element name="DataType"
          type="t:SharingDataType"
          minOccurs="0"
         />
         <xs:element name="SharedFolderId"
          type="t:NonEmptyStringType"
           minOccurs="0"
         / </xs:sequence>
     </xs:extension>
   </xs:complexContent>
</xs:complexType>
```
The following table lists the child elements of the **GetSharingFolderType** complex type.

*[MS-OXWSMSHR] — v20121003 Folder Sharing Web Service Protocol Specification* 

*Copyright © 2012 Microsoft Corporation.* 

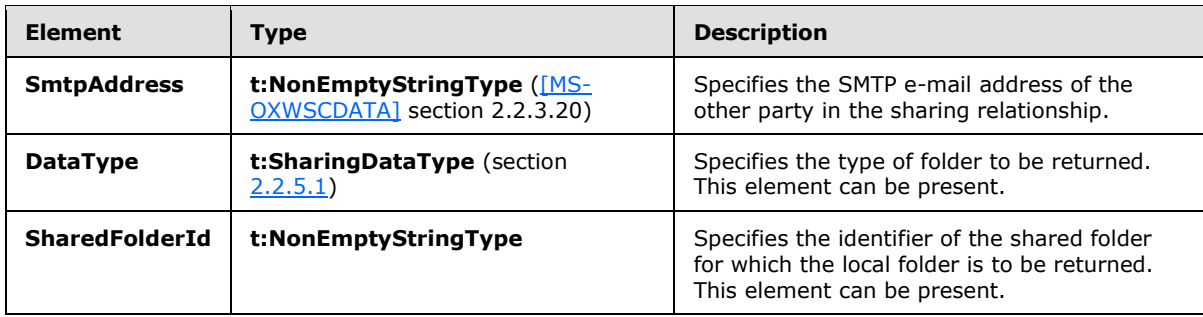

A **GetSharingFolderType** element MUST include either the **SmtpAddress** and **DataType** elements, or the **SharedFolderId** element. The **GetSharingFolderType** element MUST NOT contain all of those elements.

#### <span id="page-20-0"></span>**3.1.4.4 GetSharingMetadata Operation**

<span id="page-20-2"></span>The **GetSharingMetadata** operation gets an encrypted XML payload that identifies the participants in a shared folder exchange.

The following is the WSDL port type specification for this operation.

```
<wsdl:operation name="GetSharingMetadata">
      <wsdl:input message="tns:GetSharingMetadataSoapIn"/>
      <wsdl:output message="tns:GetSharingMetadataSoapOut"/>
</wsdl:operation>
```
The following is the WSDL binding specification for this operation.

```
<wsdl:operation name="GetSharingMetadata">
    <soap:operation 
soapAction="http://schemas.microsoft.com/exchange/services/2006/messages/GetSharingMetadata"/
>
    <wsdl:input>
       <soap:body parts="request" use="literal"/>
       <soap:header message="tns:GetSharingMetadataSoapIn" part="RequestVersion" 
use="literal"/>
    </wsdl:input>
    <wsdl:output>
      <soap:body parts="GetSharingMetadataResult" use="literal"/>
       <soap:header message="tns:GetSharingMetadataSoapOut" part="ServerVersion" 
use="literal"/>
    </wsdl:output>
</wsdl:operation>
```
#### <span id="page-20-1"></span>**3.1.4.4.1 Messages**

The WSDL message definitions listed in the following table are specific to this operation.

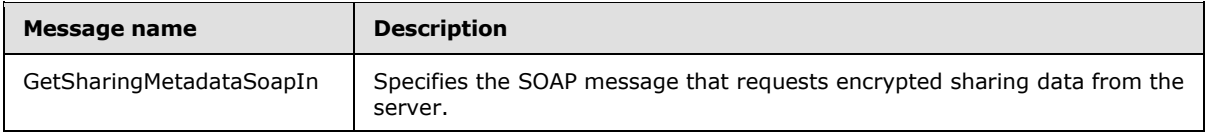

*[MS-OXWSMSHR] — v20121003 Folder Sharing Web Service Protocol Specification* 

*Copyright © 2012 Microsoft Corporation.* 

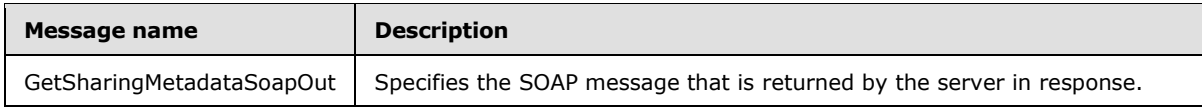

### <span id="page-21-0"></span>**3.1.4.4.1.1 tns:GetSharingMetadataSoapIn Message**

The **GetSharingMetadataSoapIn** WSDL message specifies the request for an encrypted XML message that identifies the participants in a sharing folder exchange.

```
<wsdl:message name="GetSharingMetadataSoapIn">
    <wsdl:part name="request" element="tns:GetSharingMetadata"/>
    <wsdl:part name="RequestVersion" element="t:RequestServerVersion"/>
</wsdl:message>
```
The **GetSharingMetadataSoapIn** WSDL message is the input message for the SOAP action http://schemas.microsoft.com/exchange/services/2006/messages/GetSharingMetadata.

The parts of the **GetSharingMetadataSoapIn** WSDL message are listed and described in the following table.

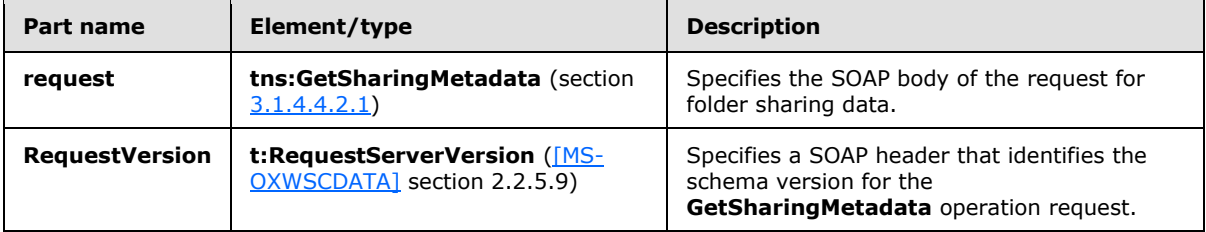

## <span id="page-21-1"></span>**3.1.4.4.1.2 tns:GetSharingMetadataSoapOut Message**

The **GetSharingMetadataSoapOut** WSDL message specifies the server response to the GetSharingMetadata operation.

```
<wsdl:message name="GetSharingMetadataSoapOut">
    <wsdl:part name="GetSharingMetadataResult" element="tns:GetSharingMetadataResponse"/>
    <wsdl:part name="ServerVersion" element="t:ServerVersionInfo"/>
</wsdl:message>
```
The **GetSharingMetadataSoapOut** WSDL message is the output message for the SOAP action http://schemas.microsoft.com/exchange/services/2006/messages/GetSharingMetadata.

The parts of the **GetSharingMetadataSoapOut** WSDL message are listed and described in the following table.

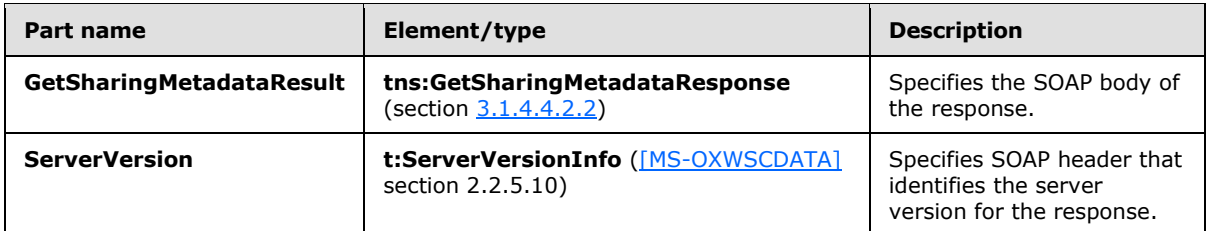

*[MS-OXWSMSHR] — v20121003 Folder Sharing Web Service Protocol Specification* 

*Copyright © 2012 Microsoft Corporation.* 

#### <span id="page-22-0"></span>**3.1.4.4.2 Elements**

The XML schema element definitions listed in the following table are specific to this operation.

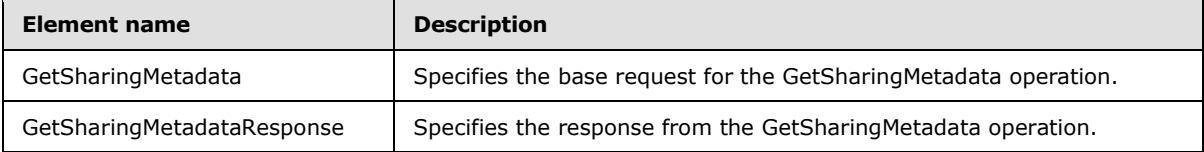

#### <span id="page-22-1"></span>**3.1.4.4.2.1 GetSharingMetadata Element**

The **GetSharingMetadata** element specifies the base request for the **GetSharingMetadata** operation.

```
<xs:element name="GetSharingMetadata"
  type="m:GetSharingMetadataType"
/
```
#### <span id="page-22-2"></span>**3.1.4.4.2.2 GetSharingMetadataResponse Element**

The **GetSharingMetadataResponse** element specifies the response from the **GetSharingMetadata** operation.

```
<xs:element name="GetSharingMetadataResponse"
  type="m:GetSharingMetadataResponseMessageType"
/
```
#### <span id="page-22-3"></span>**3.1.4.4.3 Complex Types**

The XML schema complex type definitions listed in the following table are specific to this operation.

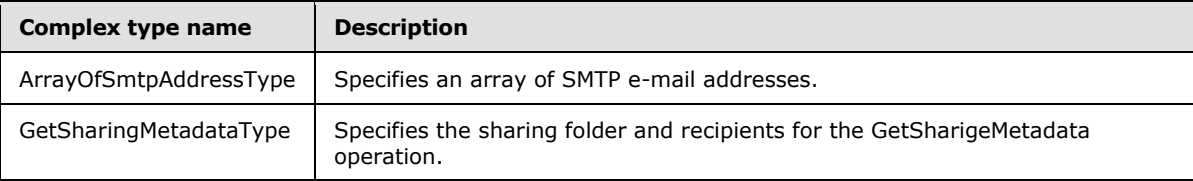

## <span id="page-22-4"></span>**3.1.4.4.3.1 t:ArrayOfSmtpAddressType Complex Type**

The **ArrayOfSmtpAddressType** complex type specifies an array of SMTP e-mail addresses.

```
<xs:complexType name="ArrayOfSmtpAddressType">
  <xs:choice
    maxOccurs="unbounded"
  >
    <xs:element name="SmtpAddress"
      type="t:NonEmptyStringType"
    / </xs:choice>
```
*[MS-OXWSMSHR] — v20121003 Folder Sharing Web Service Protocol Specification* 

*Copyright © 2012 Microsoft Corporation.* 

The following table lists the child elements of the **ArrayOfSmtpAddressType** complex type.

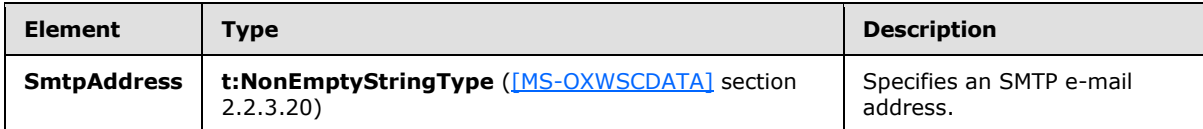

## <span id="page-23-0"></span>**3.1.4.4.3.2 m:GetSharingMetadataType Complex Type**

The **GetSharingMetadataType** complex type specifies the sharing folder and recipients for the **GetSharingMetadata** operation. The **GetSharingMetadataType** complex type extends the **BaseRequestType** complex type, as specified in [\[MS-OXWSCDATA\]](%5bMS-OXWSCDATA%5d.pdf) section 2.2.4.15.

```
<xs:complexType name="GetSharingMetadataType">
  <xs:complexContent>
     <xs:extension
      base="m:BaseRequestType"
    >
       <xs:sequence>
        <xs:element name="IdOfFolderToShare"
          type="t:FolderIdType"
         />
         <xs:element name="SenderSmtpAddress"
          type="t:NonEmptyStringType"
        / <xs:element name="Recipients"
          type="t:ArrayOfSmtpAddressType"
         / </xs:sequence>
     </xs:extension>
  </xs:complexContent>
</xs:complexType>
```
The following table lists the child elements of the **GetSharingMetadataType** complex type.

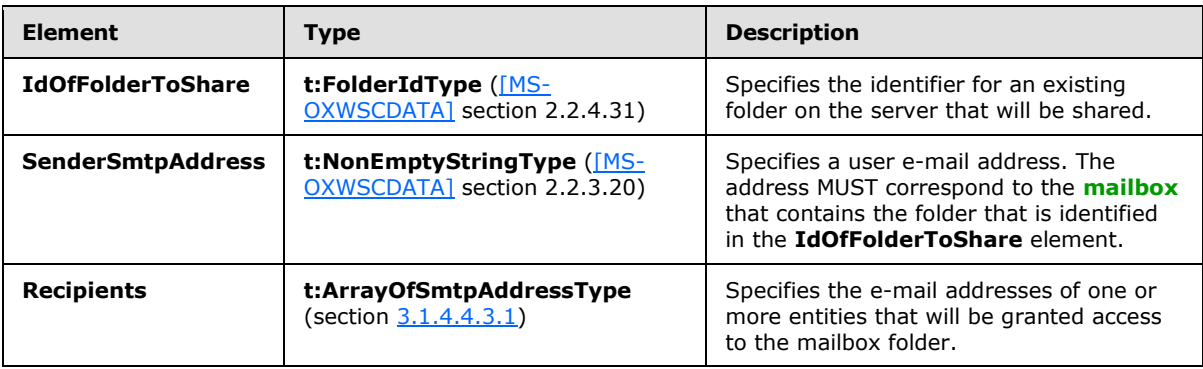

*[MS-OXWSMSHR] — v20121003 Folder Sharing Web Service Protocol Specification* 

*Copyright © 2012 Microsoft Corporation.* 

## <span id="page-24-0"></span>**3.1.4.5 RefreshSharingFolder Operation**

<span id="page-24-3"></span>The **RefreshSharingFolder** operation requests that the server synchronize shared folder information to the local sharing folder.

The following is the WSDL port type specification for this operation.

```
<wsdl:operation name="RefreshSharingFolder">
      <wsdl:input message="tns:RefreshSharingFolderSoapIn"/>
      <wsdl:output message="tns:RefreshSharingFolderSoapOut"/>
</wsdl:operation>
```
#### The following is the WSDL binding specification for this operation.

```
<wsdl:operation name="RefreshSharingFolder">
   <soap:operation 
soapAction="http://schemas.microsoft.com/exchange/services/2006/messages/RefreshSharingFolder
"/>
    <wsdl:input>
       <soap:body parts="request" use="literal"/>
      <soap:header message="tns:RefreshSharingFolderSoapIn" part="RequestVersion" 
use="literal"/>
      </wsdl:input>
    <wsdl:output>
      <soap:body parts="RefreshSharingFolderResult" use="literal"/>
       <soap:header message="tns:RefreshSharingFolderSoapOut" part="ServerVersion" 
use="literal"/>
    </wsdl:output>
</wsdl:operation>
```
#### <span id="page-24-1"></span>**3.1.4.5.1 Messages**

The **WSDL** message definitions listed in the following table are specific to this operation.

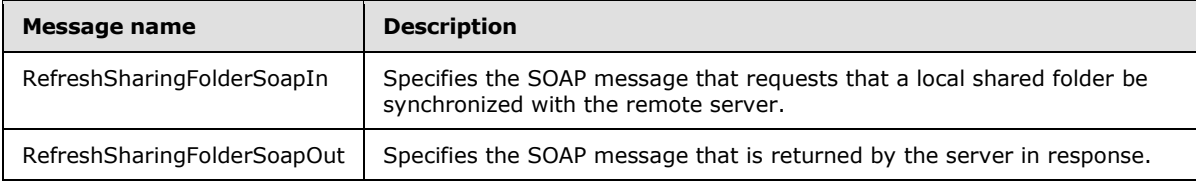

#### <span id="page-24-2"></span>**3.1.4.5.1.1 tns:RefreshSharingFolderSoapIn Message**

The **RefreshSharingFolderSoapIn** WSDL message specifies a request to synchronize a shared folder with a remote server.

```
<wsdl:message name="RefreshSharingFolderSoapIn">
    <wsdl:part name="request" element="tns:RefreshSharingFolder"/>
    <wsdl:part name="RequestVersion" element="t:RequestServerVersion"/>
</wsdl:message>
```
The **RefreshSharingFolderSoapIn** WSDL message is the input message for the SOAP action http://schemas.microsoft.com/exchange/services/2006/messages/RefreshSharingFolder.

*[MS-OXWSMSHR] — v20121003 Folder Sharing Web Service Protocol Specification* 

*Copyright © 2012 Microsoft Corporation.* 

The parts of the **RefreshSharingFolderSoapIn** WSDL message are listed and described in the following table.

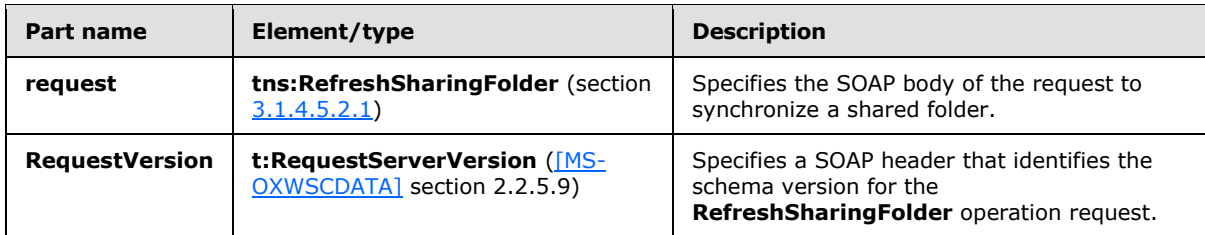

## <span id="page-25-0"></span>**3.1.4.5.1.2 tns:RefreshSharingFolderSoapOut Message**

The **RefreshSharingFolderSoapOut** WSDL message specifies the server response to the **RefreshSharingFolder** operation.

```
<wsdl:message name="RefreshSharingFolderSoapOut">
    <wsdl:part name="RefreshSharingFolderResult" 
       element="tns:RefreshSharingFolderResponse"/>
   <wsdl:part name="ServerVersion" element="t:ServerVersionInfo"/>
</wsdl:message>
```
The **RefreshSharingFolderSoapOut** WSDL message is the output message for the SOAP action http://schemas.microsoft.com/exchange/services/2006/messages/RefreshSharingFolder.

The parts of the **RefreshSharingFolderSoapOut** WSDL message are listed and described in the following table.

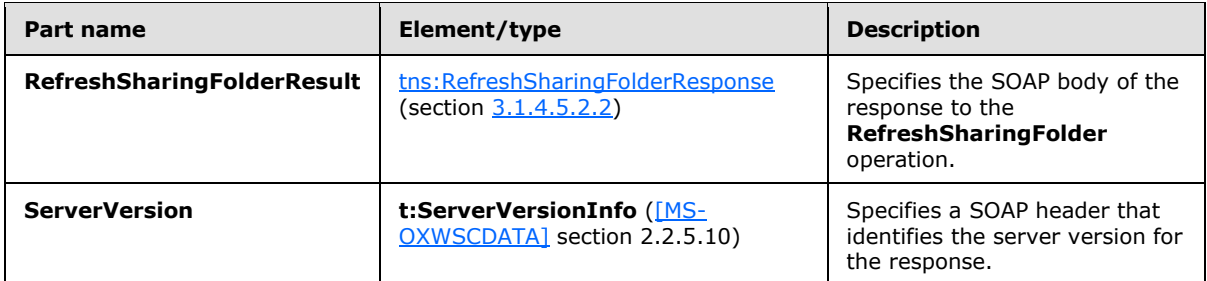

#### <span id="page-25-1"></span>**3.1.4.5.2 Elements**

The **XML schema** element definitions listed in the following table are specific to this operation.

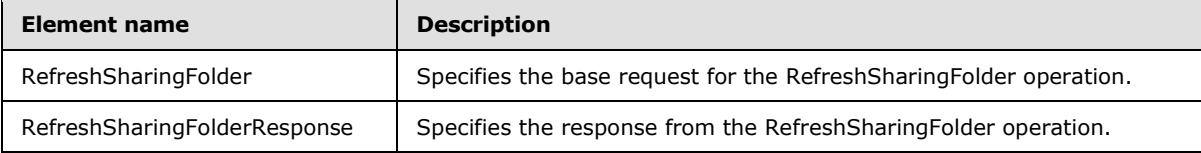

## <span id="page-25-2"></span>**3.1.4.5.2.1 RefreshSharingFolder Element**

<span id="page-25-3"></span>The **RefreshSharingFolder** element specifies the base request for the **RefreshSharingFolder** operation.

*[MS-OXWSMSHR] — v20121003 Folder Sharing Web Service Protocol Specification* 

*Copyright © 2012 Microsoft Corporation.* 

```
<xs:element name="RefreshSharingFolder"
  type="m:RefreshSharingFolderType"
/>
```
## <span id="page-26-0"></span>**3.1.4.5.2.2 RefreshSharingFolderResponse Element**

The **RefreshSharingFolderResponse** element specifies the response from the **RefreshSharingFolder** operation.

```
<xs:element name="RefreshSharingFolderResponse"
  type="m:RefreshSharingFolderResponseMessageType"
/
```
## <span id="page-26-1"></span>**3.1.4.5.3 Complex Types**

The **XML schema** complex type definitions listed in the following table are specific to this operation.

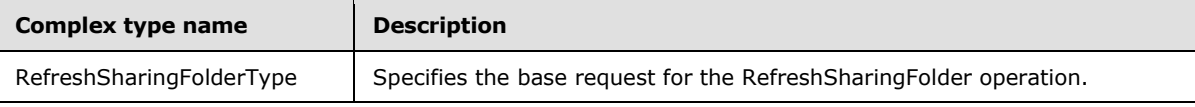

## <span id="page-26-2"></span>**3.1.4.5.3.1 m:RefreshSharingFolderType Complex Type**

The **RefreshSharingFolderType** complex type specifies the request for the **RefreshSharingFolder** operation. The **RefreshSharingFolderType** complex type extends the **BaseRequestType** complex type, as specified in [\[MS-OXWSCDATA\]](%5bMS-OXWSCDATA%5d.pdf) section 2.2.4.15.

```
<xs:complexType name="RefreshSharingFolderType">
  <xs:complexContent>
    <xs:extension
      base="m:BaseRequestType"
    >
      <xs:sequence>
         <xs:element name="SharingFolderId"
          type="t:FolderIdType"
          />
      </xs:sequence>
    </xs:extension>
  </xs:complexContent>
</xs:complexType>
```
The following table lists the child elements of the **RefreshSharingFolder** complex type.

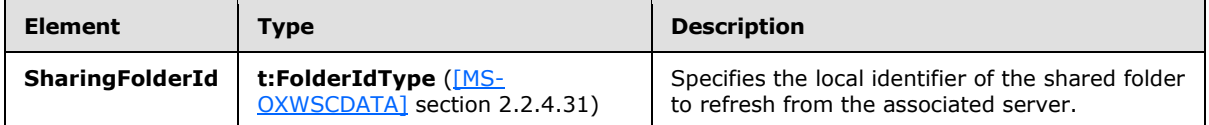

*[MS-OXWSMSHR] — v20121003 Folder Sharing Web Service Protocol Specification* 

*Copyright © 2012 Microsoft Corporation.* 

## <span id="page-27-0"></span>**3.1.4.6 UpdateFolder Operation**

The **UpdateFolder** operation, as specified in [\[MS-OXWSFOLD\]](%5bMS-OXWSFOLD%5d.pdf) section 3.1.4.8, updates the access permissions on a shared folder when a sharing relationship is created.

```
<wsdl:operation name="UpdateFolder">
     <wsdl:input message="tns:UpdateFolderSoapIn"/>
     <wsdl:output message="tns:UpdateFolderSoapOut"/>
</wsdl:operation>
```
## <span id="page-27-1"></span>**3.1.5 Timer Events**

<span id="page-27-3"></span>None.

#### <span id="page-27-2"></span>**3.1.6 Other Local Events**

None.

*[MS-OXWSMSHR] — v20121003 Folder Sharing Web Service Protocol Specification* 

*Copyright © 2012 Microsoft Corporation.* 

## <span id="page-28-0"></span>**4 Protocol Examples**

## <span id="page-28-1"></span>**4.1 GetSharingMetadata Request**

The following XML example is a request to the **GetSharingMetadata** operation, as described in section [3.1.4.4.](#page-20-2) The **Id** attribute of the **IdOfFolderToShare** element has been shortened for readability.

```
<q:Envelope xmlns:ext="http://schemas.microsoft.com/exchange/services/2006/types" 
    xmlns:exm="http://schemas.microsoft.com/exchange/services/2006/messages" 
    xmlns:q="http://schemas.xmlsoap.org/soap/envelope/">
   <q:Header>
     <ext:RequestServerVersion Version="Exchange2010"></ext:RequestServerVersion>
  \langle / \alpha : Header>
   <q:Body>
     <exm:GetSharingMetadata>
       <exm:IdOfFolderToShare Id="AAMkADc1YjI="/>
       <exm:SenderSmtpAddress>user1@contoso.com</exm:SenderSmtpAddress>
       <exm:Recipients>
         <ext:SmtpAddress>user2@contoso.com</ext:SmtpAddress>
       </exm:Recipients>
     </exm:GetSharingMetadata>
   </q:Body>
</q:Envelope>
```
## <span id="page-28-2"></span>**4.2 GetSharingMetadata Response**

The following XML example is the response from the **GetSharingMetadata** operation, as described in section [3.1.4.4.](#page-20-2) The contents of the **KeyIdentifier**, **CypherValue**, and **CypherData** elements has been shortened for readability.

```
<s:Envelope xmlns:s="http://schemas.xmlsoap.org/soap/envelope/">
   <s:Header>
     <h:ServerVersionInfo MajorVersion="14" MinorVersion="1" MajorBuildNumber="225" 
MinorBuildNumber="45" Version="Exchange2010_SP1" 
xmlns:h="http://schemas.microsoft.com/exchange/services/2006/types" 
xmlns="http://schemas.microsoft.com/exchange/services/2006/types" 
xmlns:xsi="http://www.w3.org/2001/XMLSchema-instance" 
xmlns:xsd="http://www.w3.org/2001/XMLSchema"/>
   </s:Header>
   <s:Body xmlns:xsi="http://www.w3.org/2001/XMLSchema-instance" 
xmlns:xsd="http://www.w3.org/2001/XMLSchema">
     <GetSharingMetadataResponse ResponseClass="Success" 
xmlns="http://schemas.microsoft.com/exchange/services/2006/messages">
       <ResponseCode>NoError</ResponseCode>
       <EncryptedSharedFolderDataCollection>
         <EncryptedSharedFolderData 
xmlns="http://schemas.microsoft.com/exchange/services/2006/types">
           <Token>
             <EncryptedData Id="Assertion0" Type="http://www.w3.org/2001/04/xmlenc#Element" 
xmlns="http://www.w3.org/2001/04/xmlenc#">
               <EncryptionMethod Algorithm="http://www.w3.org/2001/04/xmlenc#tripledes-
cbc"></EncryptionMethod>
               <ds:KeyInfo xmlns:ds="http://www.w3.org/2000/09/xmldsig#">
                 <EncryptedKey>
```
*[MS-OXWSMSHR] — v20121003 Folder Sharing Web Service Protocol Specification* 

*Copyright © 2012 Microsoft Corporation.* 

```
 <EncryptionMethod Algorithm="http://www.w3.org/2001/04/xmlenc#rsa-oaep-
mgf1p"></EncryptionMethod>
                   <ds:KeyInfo Id="keyinfo">
                     <wsse:SecurityTokenReference xmlns:wsse="http://docs.oasis-
open.org/wss/2004/01/oasis-200401-wss-wssecurity-secext-1.0.xsd">
                        <wsse:KeyIdentifier 
                           EncodingType="http://docs.oasis-
                                         open.org/wss/2004/01/oasis-200401-wss-soap-
                                         message-security-1.0#Base64Binary" 
                           ValueType="http://docs.oasis-open.org/wss/2004/01/oasis-
                                      200401-wss-x509-token-profile- 
                                       1.0#X509SubjectKeyIdentifier">
                            nR+jNSYQR9eSkgOpEog/xQ==</wsse:KeyIdentifier>
                      </wsse:SecurityTokenReference>
                   </ds:KeyInfo>
                  <CipherData>
                      <CipherValue>arNGOQ+nYwa/…==</CipherValue>
                   </CipherData>
                 </EncryptedKey>
               </ds:KeyInfo>
               <CipherData>
                 <CipherValue>KhP6tqH4…=</CipherValue>
               </CipherData>
             </EncryptedData>
           </Token>
           <Data>
             <EncryptedData Type="http://www.w3.org/2001/04/xmlenc#Element"
                            xmlns="http://www.w3.org/2001/04/xmlenc#">
               <EncryptionMethod 
                 Algorithm="http://www.w3.org/2001/04/xmlenc#aes256-cbc"/>
               <KeyInfo xmlns="http://www.w3.org/2000/09/xmldsig#">
                 <EncryptedKey xmlns="http://www.w3.org/2001/04/xmlenc#">
                   <EncryptionMethod 
                     Algorithm="http://www.w3.org/2001/04/xmlenc#kw-tripledes"/>
                   <KeyInfo xmlns="http://www.w3.org/2000/09/xmldsig#">
                     <KeyName>key</KeyName>
                   </KeyInfo>
                  <CipherData>
                     <CipherValue>
                      SqPZz6UU…
                     </CipherValue>
                   </CipherData>
                 </EncryptedKey>
               </KeyInfo>
               <CipherData>
                 <CipherValue>+QXPTi49k…=</CipherValue>
               </CipherData>
             </EncryptedData>
           </Data>
         </EncryptedSharedFolderData>
       </EncryptedSharedFolderDataCollection>
       <InvalidRecipients/>
     </GetSharingMetadataResponse>
   </s:Body>
</s:Envelope>
```
*[MS-OXWSMSHR] — v20121003 Folder Sharing Web Service Protocol Specification* 

*Copyright © 2012 Microsoft Corporation.* 

*Release: October 8, 2012* 

*30 / 44*

## <span id="page-30-0"></span>**5 Security**

## <span id="page-30-1"></span>**5.1 Security Considerations for Implementers**

<span id="page-30-3"></span>This protocol does not use any additional security mechanisms.

## <span id="page-30-2"></span>**5.2 Index of Security Parameters**

<span id="page-30-4"></span>None.

*[MS-OXWSMSHR] — v20121003 Folder Sharing Web Service Protocol Specification* 

*Copyright © 2012 Microsoft Corporation.* 

## <span id="page-31-0"></span>**6 Appendix A: Full WSDL**

<span id="page-31-1"></span>The following table lists the XML files that are required to implement the functionality that is specified in this document. The contents of each file are included in this section.

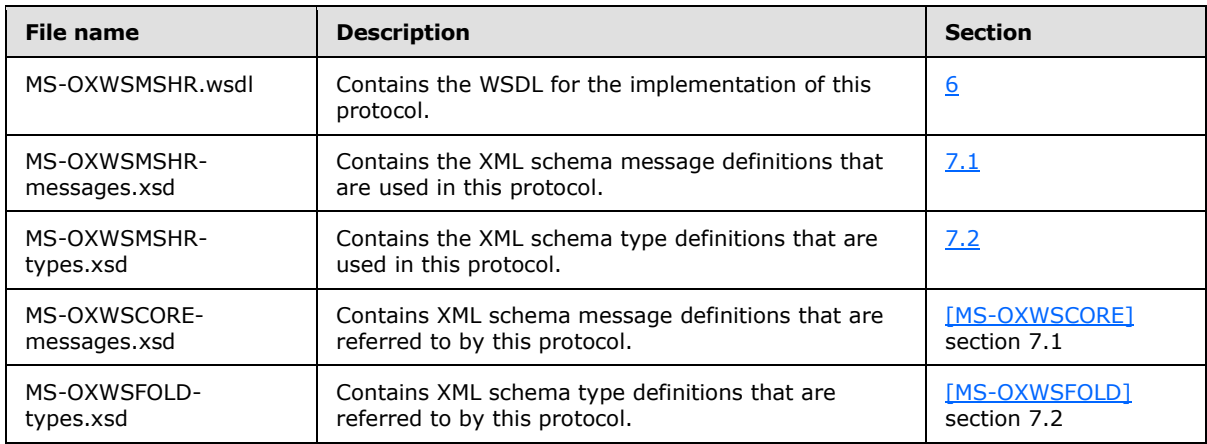

These files have to be placed in a common folder in order for the WSDL to validate and operate. Also, any schema files that are referenced in XML **include** or **import** elements by the MS-OXWSMSHR-types.xsd or MS-OXWSMSHR-messages.xsd schemas have to be placed in the common folder.

This section contains the contents of the MS-OXWSMSHR.wsdl file.

```
<?xml version="1.0" encoding="utf-8"?>
<wsdl:definitions xmlns:soap="http://schemas.xmlsoap.org/wsdl/soap/" 
xmlns:tns="http://schemas.microsoft.com/exchange/services/2006/messages" 
xmlns:s="http://www.w3.org/2001/XMLSchema" xmlns:wsdl="http://schemas.xmlsoap.org/wsdl/" 
xmlns:t="http://schemas.microsoft.com/exchange/services/2006/types" 
targetNamespace="http://schemas.microsoft.com/exchange/services/2006/messages">
   <wsdl:types>
     <xs:schema id="messages" elementFormDefault="qualified" version="Exchange2013" 
xmlns:m="http://schemas.microsoft.com/exchange/services/2006/messages" 
xmlns:tns="http://schemas.microsoft.com/exchange/services/2006/messages" 
xmlns:t="http://schemas.microsoft.com/exchange/services/2006/types" 
xmlns:xs="http://www.w3.org/2001/XMLSchema" 
targetNamespace="http://schemas.microsoft.com/exchange/services/2006/messages" 
xmlns="http://schemas.microsoft.com/exchange/services/2006/messages">
< 1 - - <xs:import namespace="http://schemas.microsoft.com/exchange/services/2006/types" 
schemaLocation="MS-OXWSMSHR-types.xsd"/>-->
       <!-- Add global elements and types from messages.xsd -->
         <xs:include schemaLocation="MS-OXWSMSHR-messages.xsd"/>
         <xs:include schemaLocation="MS-OXWSCORE-messages.xsd"/>
         <xs:include schemaLocation="MS-OXWSFOLD-messages.xsd"/>
     </xs:schema>
     <xs:schema id="types" elementFormDefault="qualified" version="Exchange2013" 
xmlns:t="http://schemas.microsoft.com/exchange/services/2006/types" 
targetNamespace="http://schemas.microsoft.com/exchange/services/2006/types" 
xmlns="http://schemas.microsoft.com/exchange/services/2006/types" 
xmlns:tns="http://schemas.microsoft.com/exchange/services/2006/types" 
xmlns:xs="http://www.w3.org/2001/XMLSchema">
       <xs:import namespace="http://www.w3.org/XML/1998/namespace"/>
```
*[MS-OXWSMSHR] — v20121003 Folder Sharing Web Service Protocol Specification* 

*Copyright © 2012 Microsoft Corporation.* 

```
 <!-- Add global elements and types from types.xsd -->
     </xs:schema>
   </wsdl:types>
   <wsdl:portType name="ExchangeServicePortType">
     <wsdl:operation name="GetSharingMetadata">
       <wsdl:input message="tns:GetSharingMetadataSoapIn"/>
       <wsdl:output message="tns:GetSharingMetadataSoapOut"/>
     </wsdl:operation>
     <wsdl:operation name="RefreshSharingFolder">
       <wsdl:input message="tns:RefreshSharingFolderSoapIn"/>
       <wsdl:output message="tns:RefreshSharingFolderSoapOut"/>
     </wsdl:operation>
     <wsdl:operation name="GetSharingFolder">
       <wsdl:input message="tns:GetSharingFolderSoapIn"/>
       <wsdl:output message="tns:GetSharingFolderSoapOut"/>
     </wsdl:operation>
     <wsdl:operation name="CreateItem">
       <wsdl:input message="tns:CreateItemSoapIn"/>
       <wsdl:output message="tns:CreateItemSoapOut"/>
     </wsdl:operation>
     <wsdl:operation name="UpdateFolder">
       <wsdl:input message="tns:UpdateFolderSoapIn"/>
       <wsdl:output message="tns:UpdateFolderSoapOut"/>
     </wsdl:operation>
   </wsdl:portType>
   <wsdl:binding name="ExchangeServiceBinding" type="tns:ExchangeServicePortType">
     <wsdl:documentation>
       <wsi:Claim conformsTo="http://ws-i.org/profiles/basic/1.0" xmlns:wsi="http://ws-
i.org/schemas/conformanceClaim/"/>
     </wsdl:documentation>
     <soap:binding style="document" transport="http://schemas.xmlsoap.org/soap/http"/>
     <wsdl:operation name="GetSharingMetadata">
       <soap:operation 
soapAction="http://schemas.microsoft.com/exchange/services/2006/messages/GetSharingMetadata"/
>
       <wsdl:input>
         <soap:body parts="request" use="literal"/>
         <soap:header message="tns:GetSharingMetadataSoapIn" part="RequestVersion" 
use="literal"/>
       </wsdl:input>
       <wsdl:output>
         <soap:body parts="GetSharingMetadataResult" use="literal"/>
         <soap:header message="tns:GetSharingMetadataSoapOut" part="ServerVersion" 
use="literal"/>
       </wsdl:output>
     </wsdl:operation>
     <!-- RefreshSharingFolder -->
     <wsdl:operation name="RefreshSharingFolder">
       <soap:operation 
soapAction="http://schemas.microsoft.com/exchange/services/2006/messages/RefreshSharingFolder
" / > <wsdl:input>
         <soap:body parts="request" use="literal"/>
         <soap:header message="tns:RefreshSharingFolderSoapIn" part="RequestVersion" 
use="literal"/>
       </wsdl:input>
       <wsdl:output>
         <soap:body parts="RefreshSharingFolderResult" use="literal"/>
         <soap:header message="tns:RefreshSharingFolderSoapOut" part="ServerVersion" 
use="literal"/>
```
*[MS-OXWSMSHR] — v20121003 Folder Sharing Web Service Protocol Specification* 

*Copyright © 2012 Microsoft Corporation.* 

*Release: October 8, 2012* 

*33 / 44*

```
 </wsdl:output>
     </wsdl:operation>
     <!-- GetSharingFolder -->
     <wsdl:operation name="GetSharingFolder">
       <soap:operation 
soapAction="http://schemas.microsoft.com/exchange/services/2006/messages/GetSharingFolder"/>
       <wsdl:input>
         <soap:body parts="request" use="literal"/>
         <soap:header message="tns:GetSharingFolderSoapIn" part="RequestVersion" 
use="literal"/>
       </wsdl:input>
       <wsdl:output>
         <soap:body parts="GetSharingFolderResult" use="literal"/>
         <soap:header message="tns:GetSharingFolderSoapOut" part="ServerVersion" 
use="literal"/>
       </wsdl:output>
     </wsdl:operation>
     <wsdl:operation name="CreateItem">
       <soap:operation 
soapAction="http://schemas.microsoft.com/exchange/services/2006/messages/CreateItem"/>
       <wsdl:input>
         <soap:header message="tns:CreateItemSoapIn" part="Impersonation" use="literal"/>
         <soap:header message="tns:CreateItemSoapIn" part="MailboxCulture" use="literal"/>
         <soap:header message="tns:CreateItemSoapIn" part="RequestVersion" use="literal"/>
         <soap:header message="tns:CreateItemSoapIn" part="TimeZoneContext" use="literal"/>
         <soap:body parts="request" use="literal"/>
       </wsdl:input>
       <wsdl:output>
         <soap:body parts="CreateItemResult" use="literal"/>
         <soap:header message="tns:CreateItemSoapOut" part="ServerVersion" use="literal"/>
       </wsdl:output>
     </wsdl:operation>
     <wsdl:operation name="UpdateFolder">
       <soap:operation 
soapAction="http://schemas.microsoft.com/exchange/services/2006/messages/UpdateFolder"/>
       <wsdl:input>
         <soap:header message="tns:UpdateFolderSoapIn" part="Impersonation" use="literal"/>
         <soap:header message="tns:UpdateFolderSoapIn" part="MailboxCulture" use="literal"/>
         <soap:header message="tns:UpdateFolderSoapIn" part="RequestVersion" use="literal"/>
         <soap:header message="tns:UpdateFolderSoapIn" part="TimeZoneContext" use="literal"/>
         <soap:body parts="request" use="literal"/>
       </wsdl:input>
       <wsdl:output>
         <soap:body parts="UpdateFolderResult" use="literal"/>
         <soap:header message="tns:UpdateFolderSoapOut" part="ServerVersion" use="literal"/>
       </wsdl:output>
     </wsdl:operation>
   </wsdl:binding>
   <wsdl:message name="UpdateFolderSoapIn">
     <wsdl:part name="request" element="tns:UpdateFolder"/>
     <wsdl:part name="Impersonation" element="t:ExchangeImpersonation"/>
     <wsdl:part name="MailboxCulture" element="t:MailboxCulture"/>
     <wsdl:part name="RequestVersion" element="t:RequestServerVersion"/>
     <wsdl:part name="TimeZoneContext" element="t:TimeZoneContext"/>
   </wsdl:message>
   <wsdl:message name="UpdateFolderSoapOut">
     <wsdl:part name="UpdateFolderResult" element="tns:UpdateFolderResponse"/>
     <wsdl:part name="ServerVersion" element="t:ServerVersionInfo"/>
   </wsdl:message>
```
*[MS-OXWSMSHR] — v20121003 Folder Sharing Web Service Protocol Specification* 

*Copyright © 2012 Microsoft Corporation.* 

*Release: October 8, 2012* 

*34 / 44*

```
 <wsdl:message name="CreateItemSoapIn">
     <wsdl:part name="request" element="tns:CreateItem"/>
     <wsdl:part name="Impersonation" element="t:ExchangeImpersonation"/>
     <wsdl:part name="MailboxCulture" element="t:MailboxCulture"/>
     <wsdl:part name="RequestVersion" element="t:RequestServerVersion"/>
     <wsdl:part name="TimeZoneContext" element="t:TimeZoneContext"/>
   </wsdl:message>
   <wsdl:message name="CreateItemSoapOut">
     <wsdl:part name="CreateItemResult" element="tns:CreateItemResponse"/>
     <wsdl:part name="ServerVersion" element="t:ServerVersionInfo"/>
   </wsdl:message>
   <wsdl:message name="GetSharingMetadataSoapIn">
     <wsdl:part name="request" element="tns:GetSharingMetadata"/>
     <wsdl:part name="RequestVersion" element="t:RequestServerVersion"/>
   </wsdl:message>
   <wsdl:message name="GetSharingMetadataSoapOut">
     <wsdl:part name="GetSharingMetadataResult" element="tns:GetSharingMetadataResponse"/>
     <wsdl:part name="ServerVersion" element="t:ServerVersionInfo"/>
   </wsdl:message>
   <wsdl:message name="RefreshSharingFolderSoapIn">
     <wsdl:part name="request" element="tns:RefreshSharingFolder"/>
     <wsdl:part name="RequestVersion" element="t:RequestServerVersion"/>
   </wsdl:message>
   <wsdl:message name="RefreshSharingFolderSoapOut">
     <wsdl:part name="RefreshSharingFolderResult" element="tns:RefreshSharingFolderResponse"/>
     <wsdl:part name="ServerVersion" element="t:ServerVersionInfo"/>
   </wsdl:message>
   <wsdl:message name="GetSharingFolderSoapIn">
     <wsdl:part name="request" element="tns:GetSharingFolder"/>
     <wsdl:part name="RequestVersion" element="t:RequestServerVersion"/>
   </wsdl:message>
   <wsdl:message name="GetSharingFolderSoapOut">
     <wsdl:part name="GetSharingFolderResult" element="tns:GetSharingFolderResponse"/>
     <wsdl:part name="ServerVersion" element="t:ServerVersionInfo"/>
   </wsdl:message>
</wsdl:definitions>
```
*Copyright © 2012 Microsoft Corporation.* 

## <span id="page-35-0"></span>**7 Appendix B: Full XML Schema**

<span id="page-35-3"></span>For ease of implementation, the following sections provide the full XML schema for this protocol.

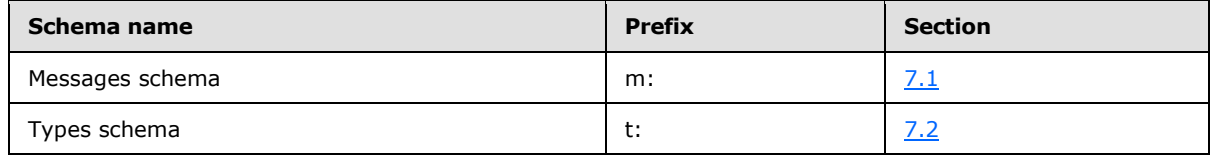

These files have to be placed in a common folder in order for the WSDL to validate and operate. Also, any schema files that are included in or imported into the MS-OXWSMSHR-types.xsd or MS-OXWSMSHR-messages.xsd schemas have to be placed in the common folder along with the files listed in the table.

#### <span id="page-35-1"></span>**7.1 Messages Schema**

<span id="page-35-2"></span>This section contains the contents of the MS-OXWSMSHR-messages.xsd file and information about additional files that this schema file requires to operate correctly.

MS-OXWSMSHR-messages.xsd references the files listed in the following table. For the schema file to operate correctly, these files have to be in the folder that contains the WSDL, types schema, and messages schema files for this protocol.

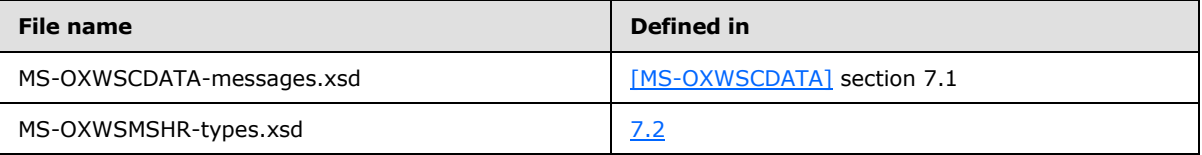

```
<?xml version="1.0" encoding="utf-8"?>
<xs:schema xmlns:m="http://schemas.microsoft.com/exchange/services/2006/messages" 
xmlns:tns="http://schemas.microsoft.com/exchange/services/2006/messages" 
xmlns:t="http://schemas.microsoft.com/exchange/services/2006/types" 
xmlns:xs="http://www.w3.org/2001/XMLSchema" 
targetNamespace="http://schemas.microsoft.com/exchange/services/2006/messages" 
elementFormDefault="qualified" version="Exchange2013" id="messages">
   <xs:import namespace="http://schemas.microsoft.com/exchange/services/2006/types" 
schemaLocation="MS-OXWSMSHR-types.xsd"/>
<xs:include schemaLocation="MS-OXWSCDATA-messages.xsd"/> 
  <xs:complexType name="GetSharingFolderType">
     <xs:complexContent>
      <xs:extension base="m:BaseRequestType">
         <xs:sequence>
           <xs:element name="SmtpAddress" type="t:NonEmptyStringType"/>
           <xs:element name="DataType" type="t:SharingDataType" minOccurs="0"/>
           <xs:element name="SharedFolderId" type="t:NonEmptyStringType" minOccurs="0"/>
         </xs:sequence>
       </xs:extension>
     </xs:complexContent>
   </xs:complexType>
   <xs:element name="GetSharingFolder" type="m:GetSharingFolderType"/>
  <xs:complexType name="GetSharingFolderResponseMessageType">
     <xs:complexContent>
       <xs:extension base="m:ResponseMessageType">
```
*[MS-OXWSMSHR] — v20121003 Folder Sharing Web Service Protocol Specification* 

*Copyright © 2012 Microsoft Corporation.* 

*Release: October 8, 2012* 

*36 / 44*

```
 <xs:sequence minOccurs="0">
           <xs:element name="SharingFolderId" type="t:FolderIdType"/>
         </xs:sequence>
       </xs:extension>
     </xs:complexContent>
   </xs:complexType>
   <xs:element name="GetSharingFolderResponse" type="m:GetSharingFolderResponseMessageType"/>
   <xs:complexType name="GetSharingMetadataType">
     <xs:complexContent>
       <xs:extension base="m:BaseRequestType">
         <xs:sequence>
           <xs:element name="IdOfFolderToShare" type="t:FolderIdType"/>
           <xs:element name="SenderSmtpAddress" type="t:NonEmptyStringType"/>
           <xs:element name="Recipients" type="t:ArrayOfSmtpAddressType"/>
         </xs:sequence>
       </xs:extension>
     </xs:complexContent>
   </xs:complexType>
  <xs:element name="GetSharingMetadata" type="m:GetSharingMetadataType"/>
  <xs:complexType name="GetSharingMetadataResponseMessageType">
     <xs:complexContent>
       <xs:extension base="m:ResponseMessageType">
         <xs:sequence minOccurs="0">
           <xs:element name="EncryptedSharedFolderDataCollection" 
type="t:ArrayOfEncryptedSharedFolderDataType"/>
           <xs:element name="InvalidRecipients" type="t:ArrayOfInvalidRecipientsType"/>
         </xs:sequence>
       </xs:extension>
     </xs:complexContent>
   </xs:complexType>
   <xs:element name="GetSharingMetadataResponse" 
type="m:GetSharingMetadataResponseMessageType"/>
   <xs:complexType name="RefreshSharingFolderType">
     <xs:complexContent>
       <xs:extension base="m:BaseRequestType">
         <xs:sequence>
          <xs:element name="SharingFolderId" type="t:FolderIdType"/>
         </xs:sequence>
       </xs:extension>
     </xs:complexContent>
   </xs:complexType>
   <xs:element name="RefreshSharingFolder" type="m:RefreshSharingFolderType"/>
   <xs:complexType name="RefreshSharingFolderResponseMessageType">
     <xs:complexContent>
       <xs:extension base="m:ResponseMessageType"/>
     </xs:complexContent>
  </xs:complexType>
   <xs:element name="RefreshSharingFolderResponse" 
type="m:RefreshSharingFolderResponseMessageType"/>
</xs:schema>
```
## <span id="page-36-0"></span>**7.2 Types Schema**

<span id="page-36-1"></span>This section contains the contents of the MS-OXWSMSHR-types.xsd file and information about additional files that this schema file requires to operate correctly.

*[MS-OXWSMSHR] — v20121003 Folder Sharing Web Service Protocol Specification* 

*Copyright © 2012 Microsoft Corporation.* 

*Release: October 8, 2012* 

*37 / 44*

MS-OXWSMSHR-types.xsd references the file listed in the following table. For the schema file to operate correctly, this file has to be present in the folder that contains the WSDL, types schema, and messages schema files for this protocol.

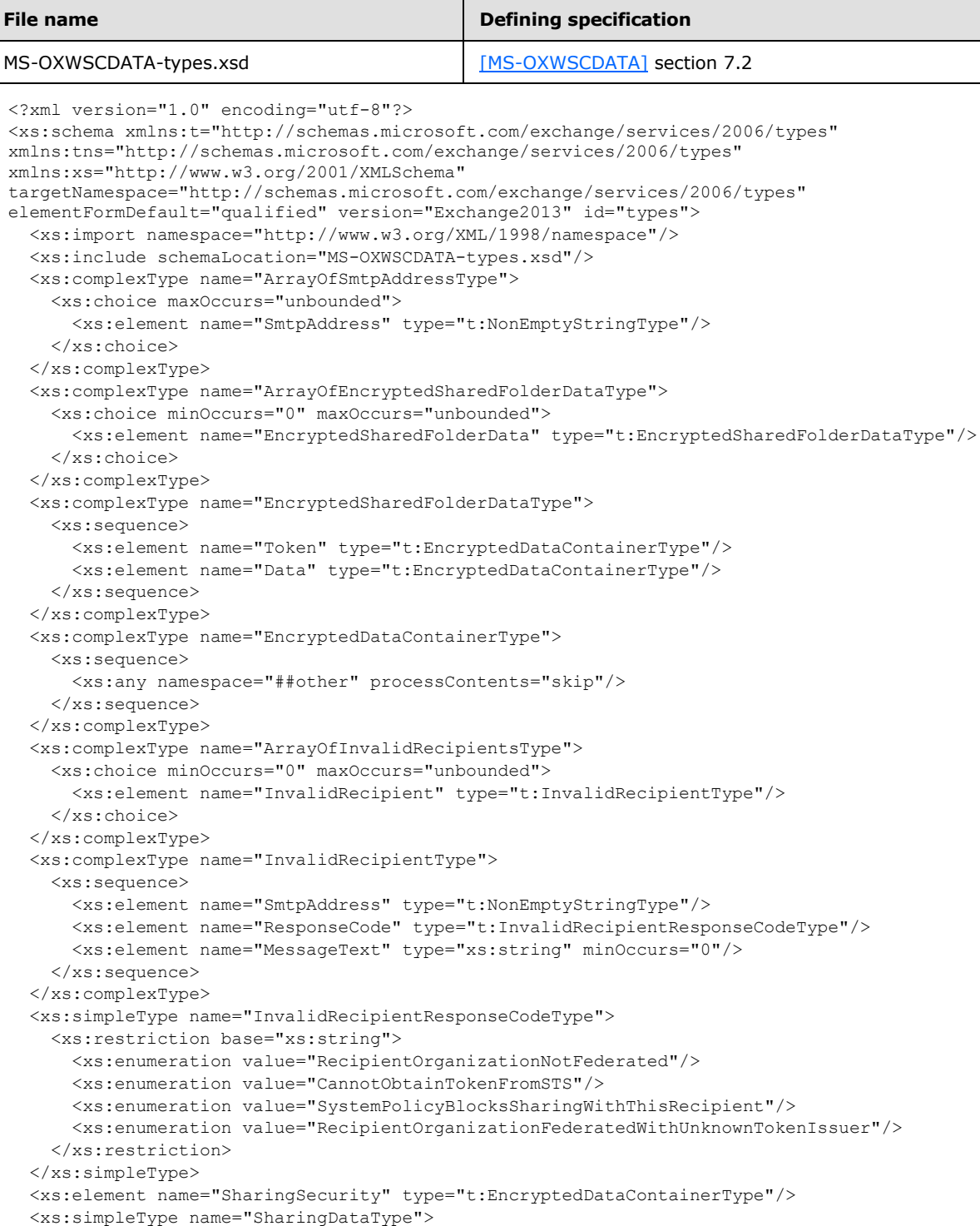

*[MS-OXWSMSHR] — v20121003 Folder Sharing Web Service Protocol Specification* 

*Copyright © 2012 Microsoft Corporation.* 

```
 <xs:restriction base="xs:string">
       <xs:enumeration value="Calendar"/>
       <xs:enumeration value="Contacts"/>
    \langle xs: \text{restriction}\rangle </xs:simpleType>
</xs:schema>
```
*[MS-OXWSMSHR] — v20121003 Folder Sharing Web Service Protocol Specification* 

*Copyright © 2012 Microsoft Corporation.* 

## <span id="page-39-0"></span>**8 Appendix C: Product Behavior**

<span id="page-39-1"></span>The information in this specification is applicable to the following Microsoft products or supplemental software. References to product versions include released service packs:

- Microsoft® Exchange Server 2010
- Microsoft® Exchange Server 2013
- Microsoft® Outlook® 2010
- Microsoft® Outlook® 2013

Exceptions, if any, are noted below. If a service pack or Quick Fix Engineering (QFE) number appears with the product version, behavior changed in that service pack or QFE. The new behavior also applies to subsequent service packs of the product unless otherwise specified. If a product edition appears with the product version, behavior is different in that product edition.

Unless otherwise specified, any statement of optional behavior in this specification that is prescribed using the terms SHOULD or SHOULD NOT implies product behavior in accordance with the SHOULD or SHOULD NOT prescription. Unless otherwise specified, the term MAY implies that the product does not follow the prescription.

*[MS-OXWSMSHR] — v20121003 Folder Sharing Web Service Protocol Specification* 

*Copyright © 2012 Microsoft Corporation.* 

## <span id="page-40-0"></span>**9 Change Tracking**

<span id="page-40-1"></span>This section identifies changes that were made to the [MS-OXWSMSHR] protocol document between the July 2012 and October 2012 releases. Changes are classified as New, Major, Minor, Editorial, or No change.

The revision class **New** means that a new document is being released.

The revision class **Major** means that the technical content in the document was significantly revised. Major changes affect protocol interoperability or implementation. Examples of major changes are:

- A document revision that incorporates changes to interoperability requirements or functionality.
- An extensive rewrite, addition, or deletion of major portions of content.
- The removal of a document from the documentation set.
- Changes made for template compliance.

The revision class **Minor** means that the meaning of the technical content was clarified. Minor changes do not affect protocol interoperability or implementation. Examples of minor changes are updates to clarify ambiguity at the sentence, paragraph, or table level.

The revision class **Editorial** means that the language and formatting in the technical content was changed. Editorial changes apply to grammatical, formatting, and style issues.

The revision class **No change** means that no new technical or language changes were introduced. The technical content of the document is identical to the last released version, but minor editorial and formatting changes, as well as updates to the header and footer information, and to the revision summary, may have been made.

Major and minor changes can be described further using the following change types:

- New content added.
- **Content updated.**
- Content removed.
- New product behavior note added.
- **Product behavior note updated.**
- **Product behavior note removed.**
- New protocol syntax added.
- **Protocol syntax updated.**
- **Protocol syntax removed.**
- New content added due to protocol revision.
- Content updated due to protocol revision.
- Content removed due to protocol revision.
- New protocol syntax added due to protocol revision.

*Copyright © 2012 Microsoft Corporation.* 

- **Protocol syntax updated due to protocol revision.**
- **Protocol syntax removed due to protocol revision.**
- New content added for template compliance.
- Content updated for template compliance.
- Content removed for template compliance.
- Obsolete document removed.

Editorial changes are always classified with the change type **Editorially updated.**

Some important terms used in the change type descriptions are defined as follows:

- **Protocol syntax** refers to data elements (such as packets, structures, enumerations, and methods) as well as interfaces.
- **Protocol revision** refers to changes made to a protocol that affect the bits that are sent over the wire.

The changes made to this document are listed in the following table. For more information, please contact [protocol@microsoft.com.](mailto:protocol@microsoft.com)

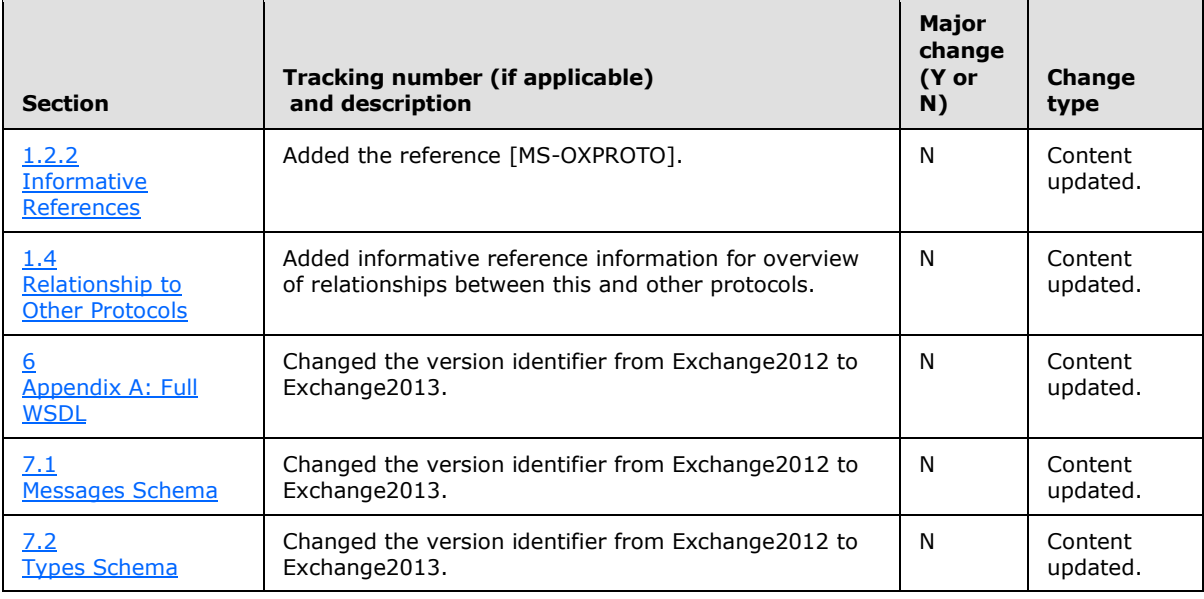

*[MS-OXWSMSHR] — v20121003 Folder Sharing Web Service Protocol Specification* 

*Copyright © 2012 Microsoft Corporation.* 

## <span id="page-42-0"></span>**10 Index**

#### **A**

Abstract data model [server](#page-15-3) 16 [Applicability](#page-6-3) 7 [Attribute groups](#page-14-5) 15 [Attributes](#page-14-6) 15

### **C**

[Capability negotiation](#page-6-4) 7 [Change tracking](#page-40-1) 41 [Complex types](#page-8-8) 9 [m:GetSharingFolderResponseMessageType](#page-9-1)  [Complex Type](#page-9-1) 10 [m:GetSharingMetadataResponseMessageType](#page-10-2)  [Complex Type](#page-10-2) 11 [m:RefreshSharingFolderResponseMessageType](#page-10-3)  [Complex Type](#page-10-3) 11 [t:ArrayOfEncryptedSharedFolderDataType](#page-11-2)  [Complex Type](#page-11-2) 12 [t:ArrayOfInvalidRecipientsType Complex Type](#page-11-3) 12 [t:EncryptedDataContainerType Complex Type](#page-12-5) 13 [t:EncryptedSharedFolderDataType Complex Type](#page-12-3) 13 [t:InvalidRecipientType Complex Type](#page-12-4) 13

#### **D**

Data model - abstract [server](#page-15-3) 16

#### **E**

Events local - [server](#page-27-3) 28 [timer -](#page-27-4) server 28

#### **F**

Fields - [vendor-extensible](#page-7-2) 8 [Full WSDL](#page-31-1) 32 [Full XML Schema](#page-35-3) 36 [Messages Schema](#page-35-2) 36 [Types Schema](#page-36-1) 37

#### **G**

[Glossary](#page-4-4) 5 [Groups](#page-14-7) 15

#### **I**

Implementer - [security considerations](#page-30-3) 31 [Index of security parameters](#page-30-4) 31 [Informative references](#page-5-3) 6 Initialization [server](#page-16-4) 17

#### [Introduction](#page-4-5) 5

#### **L**

Local events [server](#page-27-3) 28

#### **M**

[m:GetSharingFolderResponseMessageType Complex](#page-9-1)  [Type complex type](#page-9-1) 10 [m:GetSharingMetadataResponseMessageType](#page-10-2)  [Complex Type complex type](#page-10-2) 11 [m:RefreshSharingFolderResponseMessageType](#page-10-3)  [Complex Type complex type](#page-10-3) 11 Message processing [server](#page-16-5) 17 **Messages** [attribute groups](#page-14-5) 15 [attributes](#page-14-6) 15 [complex types](#page-8-8) 9 [elements](#page-8-9) 9 [enumerated](#page-8-10) 9 [groups](#page-14-7) 15 [m:GetSharingFolderResponseMessageType](#page-9-1)  [Complex Type complex type](#page-9-1) 10 [m:GetSharingMetadataResponseMessageType](#page-10-2)  [Complex Type complex type](#page-10-2) 11 [m:RefreshSharingFolderResponseMessageType](#page-10-3)  [Complex Type complex type](#page-10-3) 11 [namespaces](#page-8-11) 9 [simple types](#page-13-3) 14 [syntax](#page-8-12) 9 [t:ArrayOfEncryptedSharedFolderDataType](#page-11-2)  [Complex Type complex type](#page-11-2) 12 [t:ArrayOfInvalidRecipientsType Complex Type](#page-11-3)  [complex type](#page-11-3) 12 [t:EncryptedDataContainerType Complex Type](#page-12-5)  [complex type](#page-12-5) 13 [t:EncryptedSharedFolderDataType Complex Type](#page-12-3)  [complex type](#page-12-3) 13 [t:InvalidRecipientResponseCodeType Simple Type](#page-14-4)  [simple type](#page-14-4) 15 [t:InvalidRecipientType Complex Type complex](#page-12-4)  [type](#page-12-4) 13 t: Sharing Data Type Simple Type simple type 14 [transport](#page-8-7) 9

#### **N**

[Namespaces](#page-8-11) 9 [Normative references](#page-4-6) 5

#### **O**

**Operations** [CreateItem Operation](#page-16-6) 17 [GetFolder Operation](#page-17-5) 18

*[MS-OXWSMSHR] — v20121003 Folder Sharing Web Service Protocol Specification* 

*Copyright © 2012 Microsoft Corporation.* 

[GetSharingFolder Operation](#page-17-4) 18 [GetSharingMetadata Operation](#page-20-2) 21 [RefreshSharingFolder Operation](#page-24-3) 25 [UpdateFolder Operation](#page-27-5) 28 [Overview \(synopsis\)](#page-5-5) 6

#### **P**

Parameters - [security index](#page-30-4) 31 [Preconditions](#page-6-5) 7 [Prerequisites](#page-6-5) 7 [Product behavior](#page-39-1) 40

#### **R**

[References](#page-4-7) 5 [informative](#page-5-3) 6 [normative](#page-4-6) 5 [Relationship to other protocols](#page-5-4) 6

#### **S**

Security [implementer considerations](#page-30-3) 31 [parameter index](#page-30-4) 31 Sequencing rules [server](#page-16-5) 17 Server [abstract data model](#page-15-3) 16 [CreateItem Operation operation](#page-16-6) 17 [GetFolder Operation operation](#page-17-5) 18 [GetSharingFolder Operation operation](#page-17-4) 18 [GetSharingMetadata Operation operation](#page-20-2) 21 [initialization](#page-16-4) 17 [local events](#page-27-3) 28 [message processing](#page-16-5) 17 [RefreshSharingFolder Operation operation](#page-24-3) 25 [sequencing rules](#page-16-5) 17 [timer events](#page-27-4) 28 [timers](#page-16-7) 17 [UpdateFolder Operation operation](#page-27-5) 28 [Simple types](#page-13-3) 14 [t:InvalidRecipientResponseCodeType Simple Type](#page-14-4) 15 [t:SharingDataType Simple Type](#page-13-2) 14 [Standards assignments](#page-7-3) 8 Syntax [messages -](#page-8-12) overview 9

#### **T**

[t:ArrayOfEncryptedSharedFolderDataType Complex](#page-11-2)  [Type complex type](#page-11-2) 12 [t:ArrayOfInvalidRecipientsType Complex Type](#page-11-3)  [complex type](#page-11-3) 12 [t:EncryptedDataContainerType Complex Type](#page-12-5)  [complex type](#page-12-5) 13 [t:EncryptedSharedFolderDataType Complex Type](#page-12-3)  [complex type](#page-12-3) 13 [t:InvalidRecipientResponseCodeType Simple Type](#page-14-4)  [simple type](#page-14-4) 15

[t:InvalidRecipientType Complex Type complex type](#page-12-4) 13 [t:SharingDataType Simple Type simple type](#page-13-2) 14 Timer events [server](#page-27-4) 28 Timers [server](#page-16-7) 17 [Tracking changes](#page-40-1) 41 [Transport](#page-8-7) 9 Types [complex](#page-8-8) 9 [simple](#page-13-3) 14

#### **V**

[Vendor-extensible fields](#page-7-2) 8 [Versioning](#page-6-4) 7

#### **W**

[WSDL](#page-31-1) 32

### **X**

[XML Schema](#page-35-3) 36 [Messages Schema](#page-35-2) 36 [Types Schema](#page-36-1) 37

*[MS-OXWSMSHR] — v20121003 Folder Sharing Web Service Protocol Specification* 

*Copyright © 2012 Microsoft Corporation.*